# **Multilevel Modeling Workshop University of Kentucky**

**Brandon Bartels George Washington University**

**May 23-25, 2011**

# *Introduction*

- Exciting methodological toolkit
- *Multilevel modeling is not monolithic*
	- There are lots of different types of model specifications that fall under the umbrella.
	- Various specifications carry different substantive interpretations.

# *Outline*

- I. Motivation and Core Issues
- II. Linear variance components model
- III. Random intercept model (aka, random effects model) and its alternatives (e.g., OLS, fixed effects, "between" effects)
- IV. Cluster confounding
- V. Applications to longitudinal (panel/time-series crosssectional) data
- VI. Random coefficient model
- VII. Nonlinear models for noncontinuous dependent variables

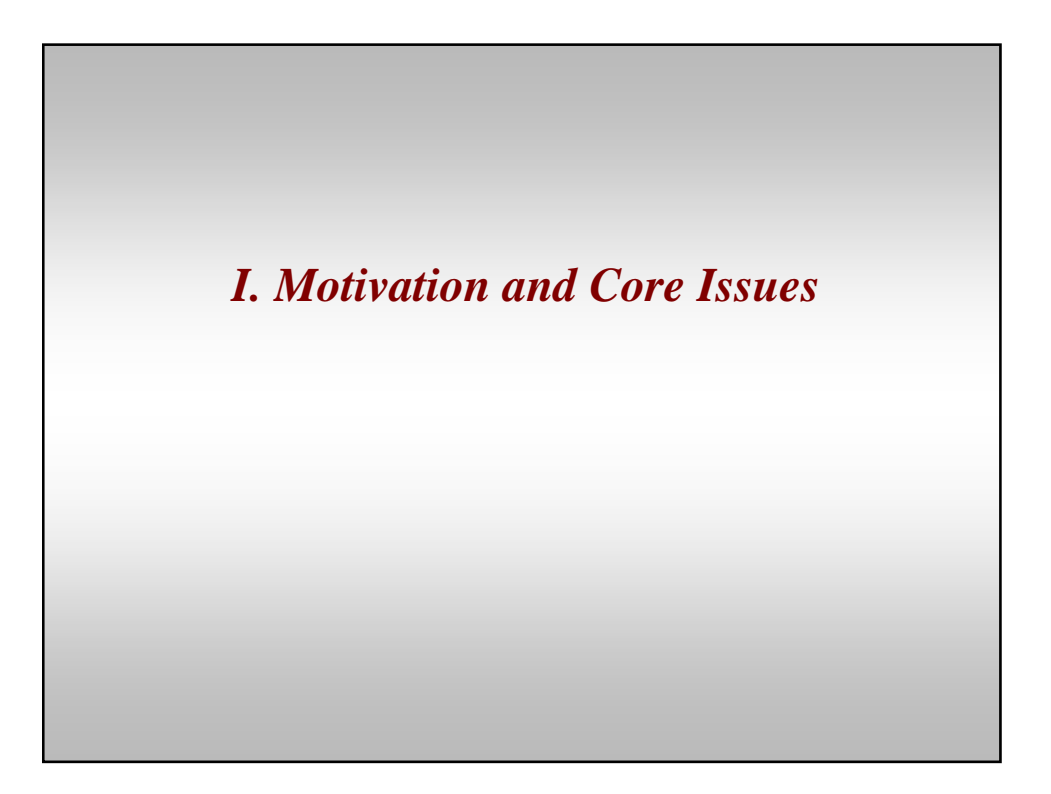

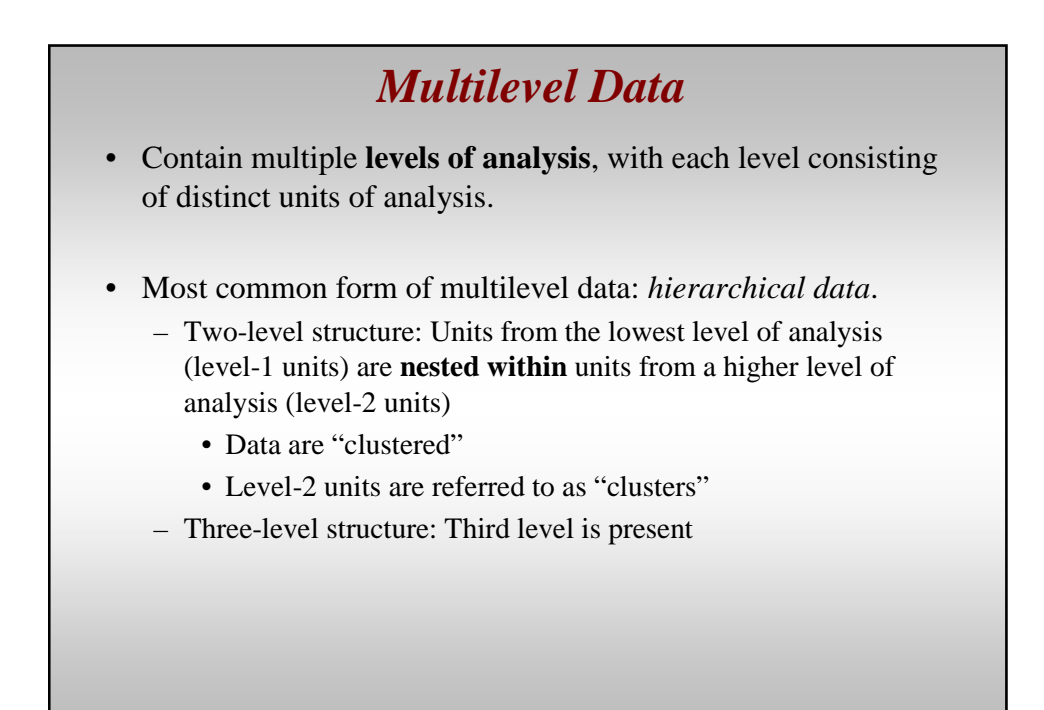

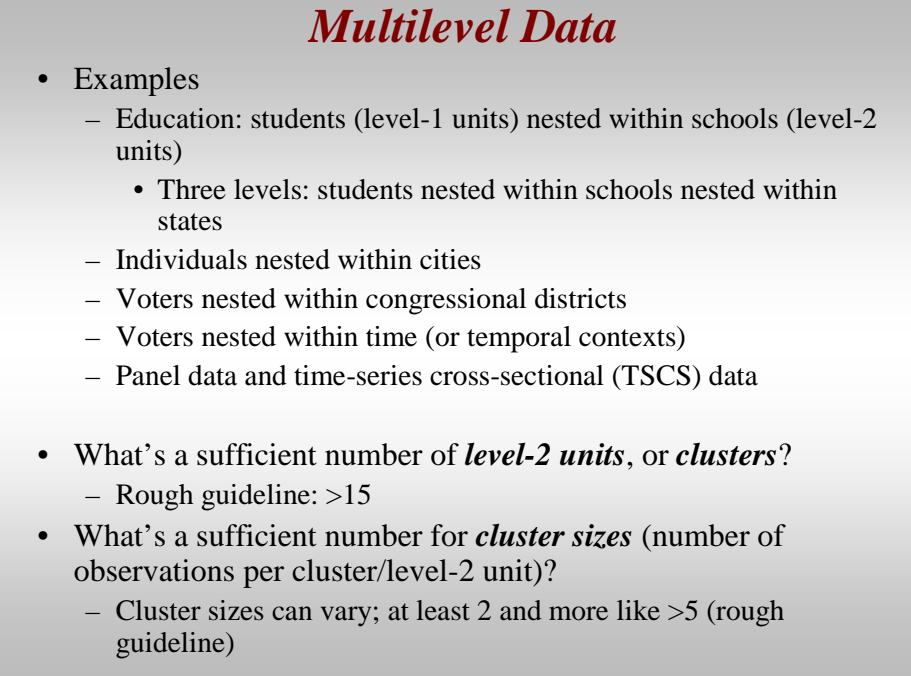

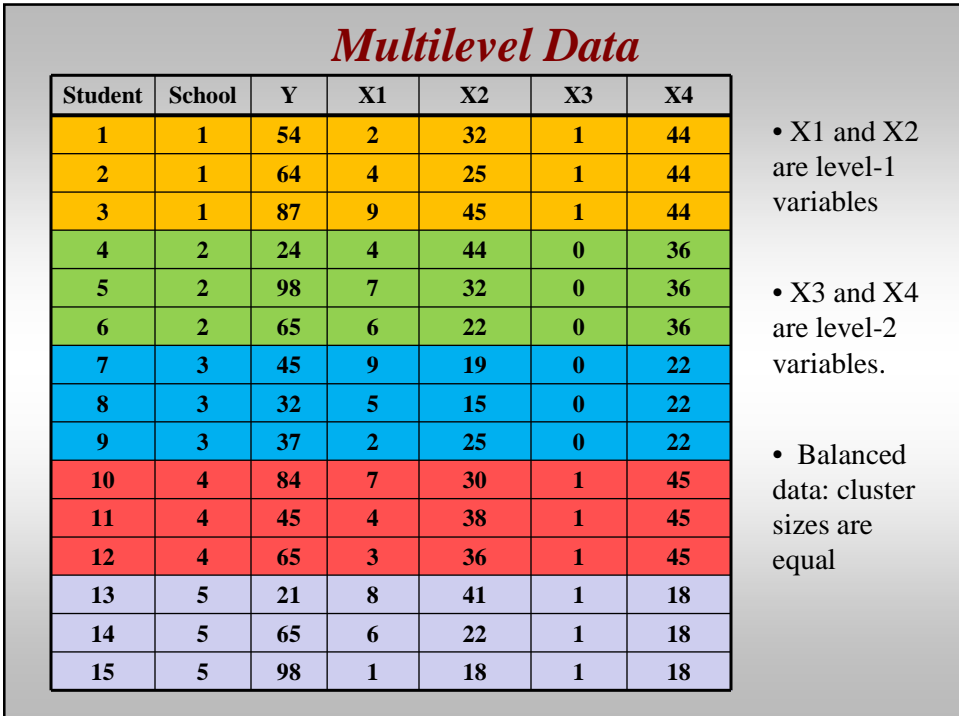

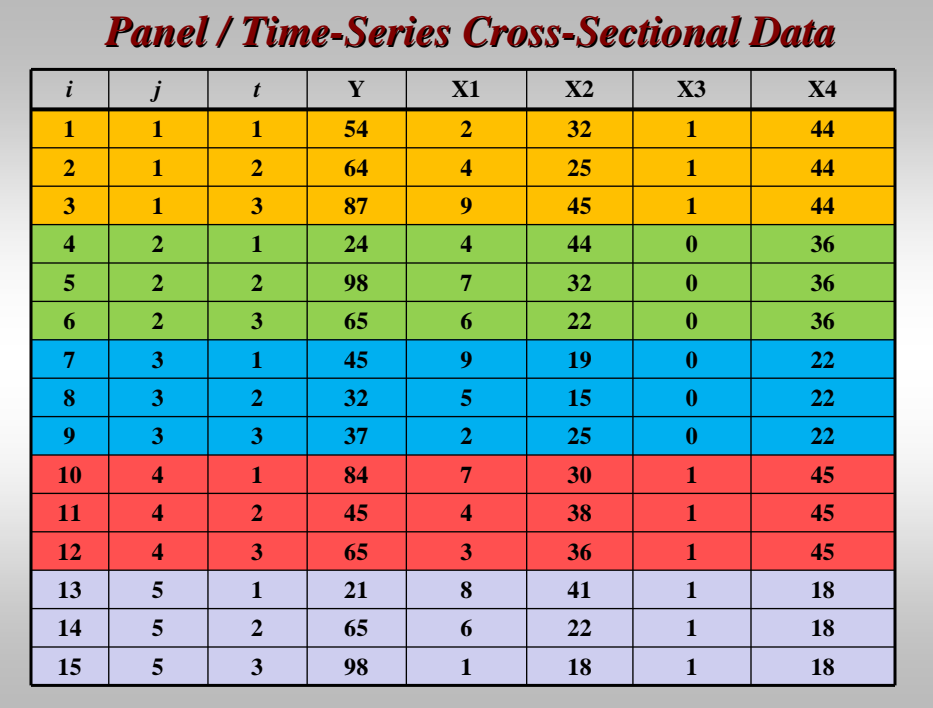

# *Motivation* • Types of phenomena we're interested in are multilayered and complex. – Incorporating these layers enhances our substantive explanations of phenomena. • People don't make choices or behave in a vacuum; there's a *context* in which they act. • This contextual, or situational, variation may have consequences for how people behave. • Most simple cross-sectional data ignores this structure; "naïve pooling"

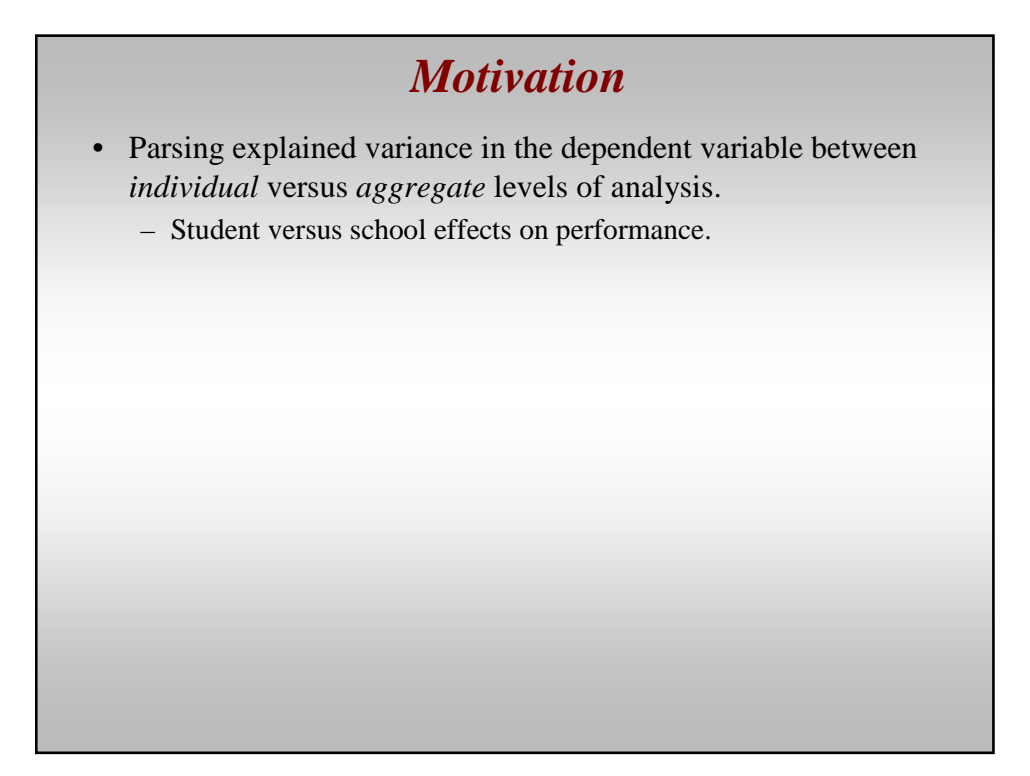

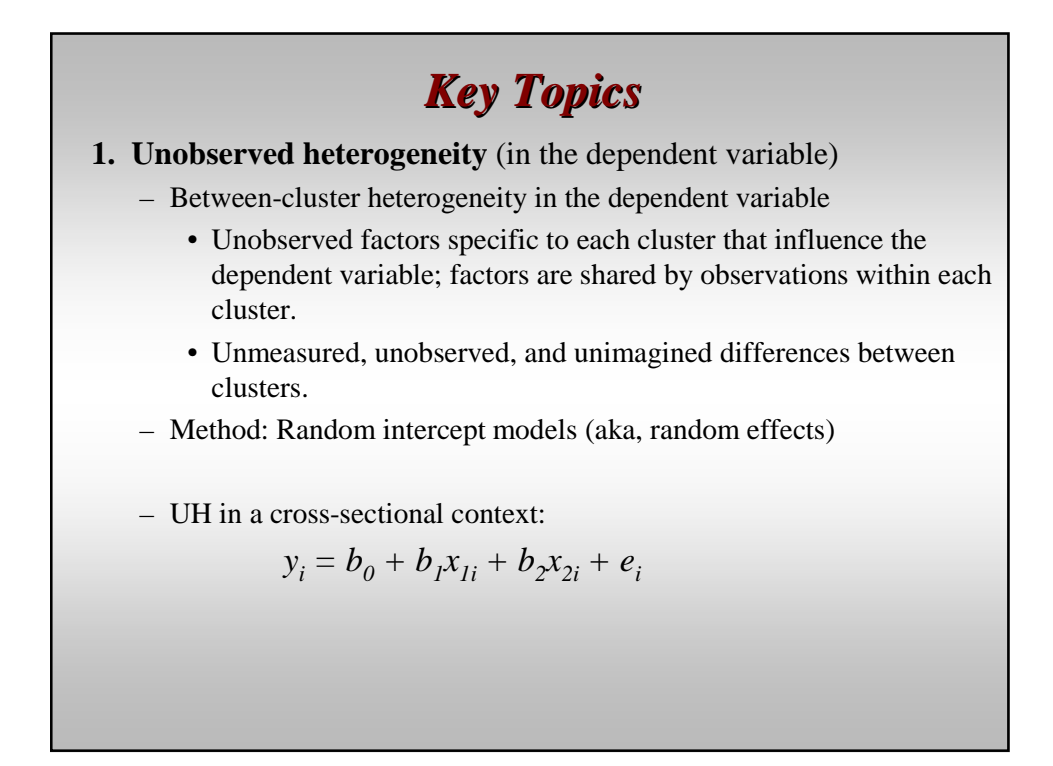

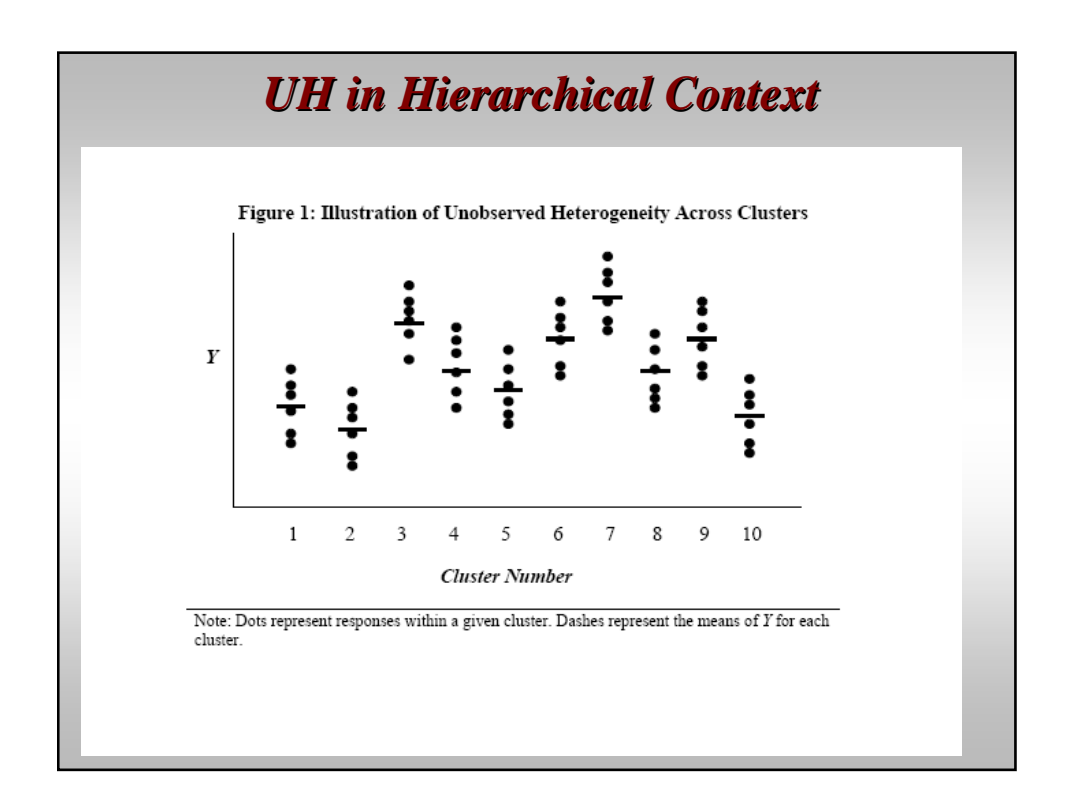

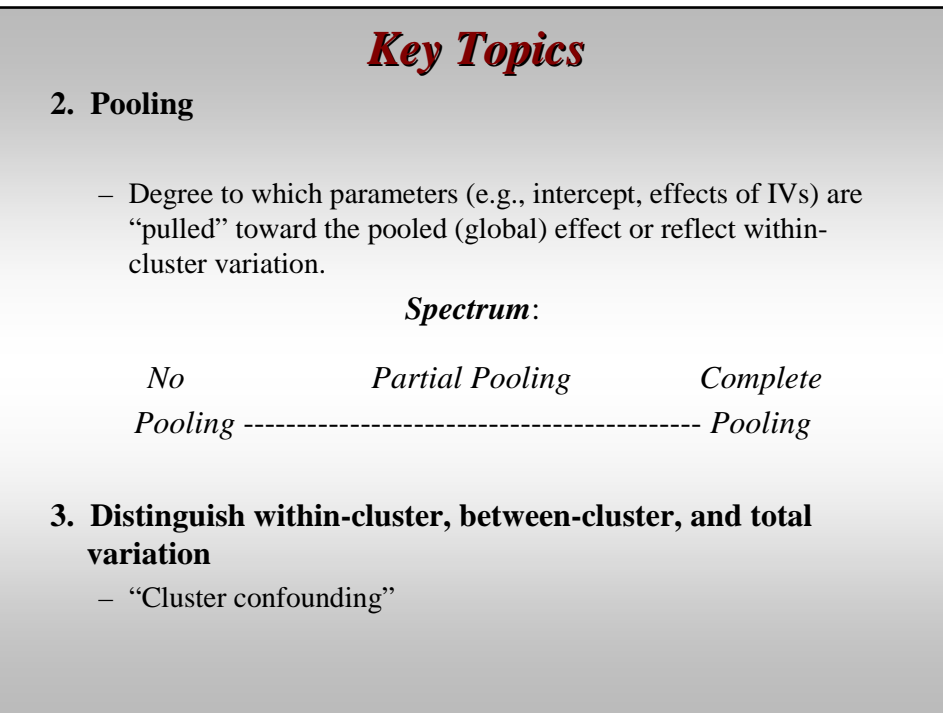

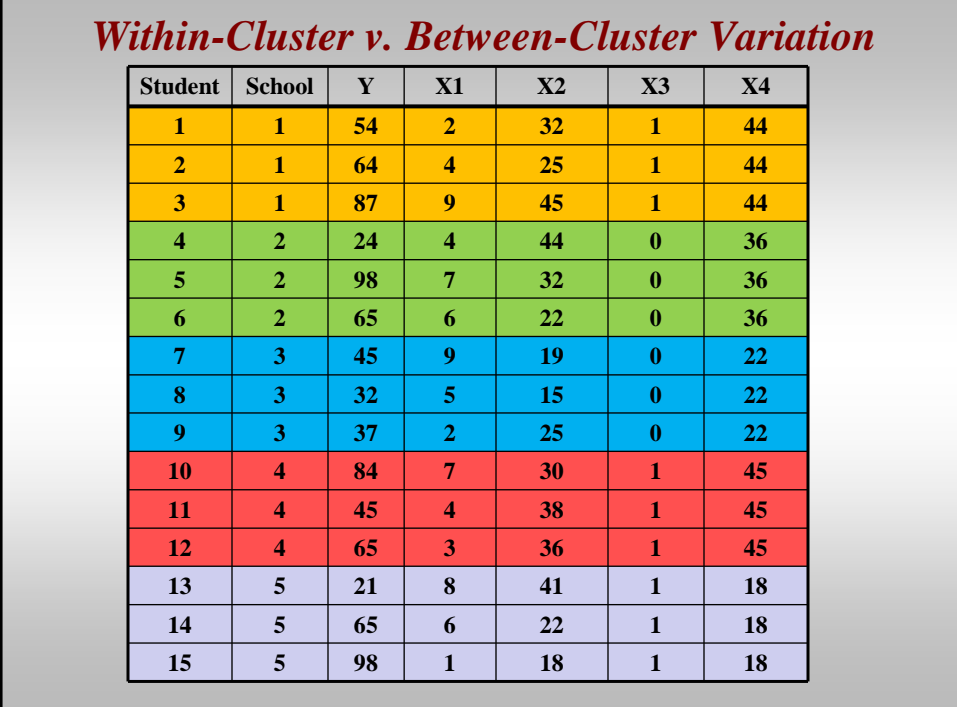

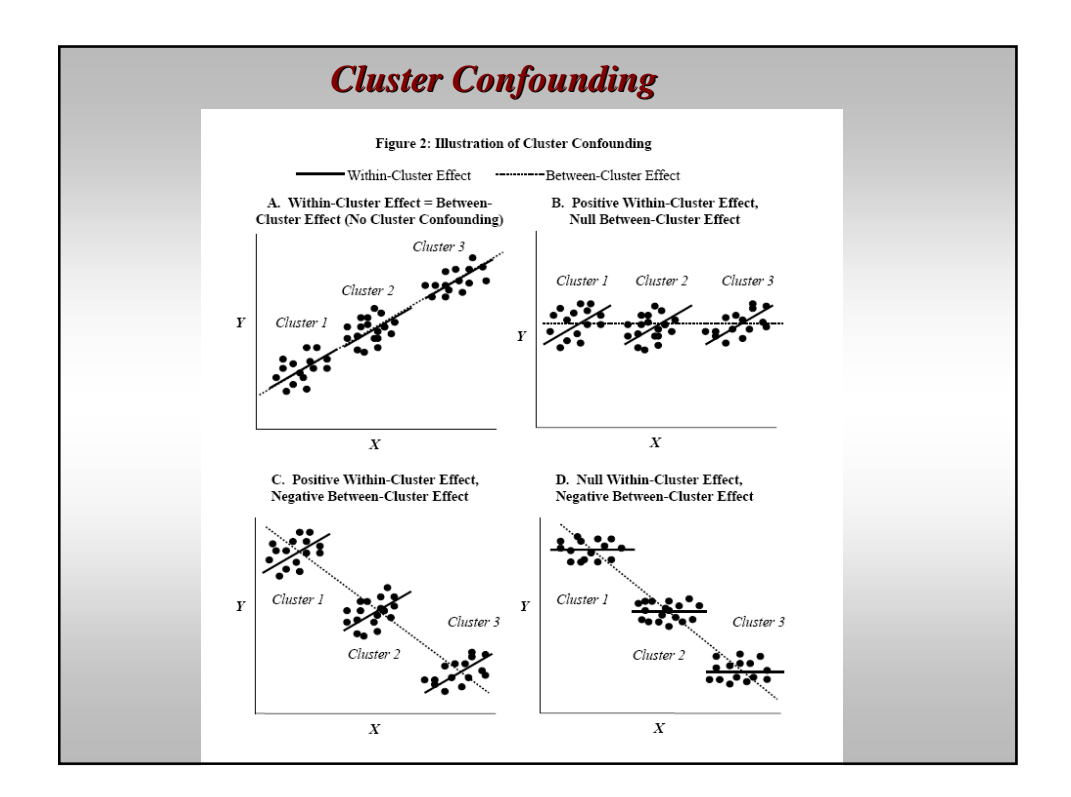

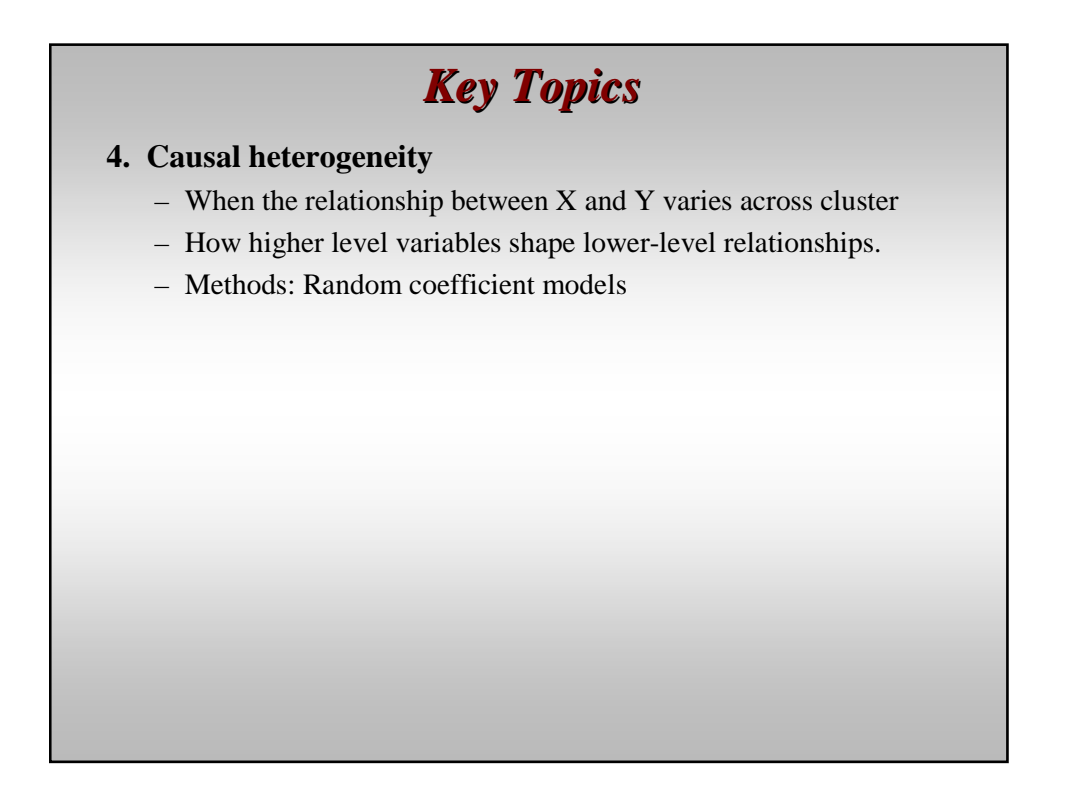

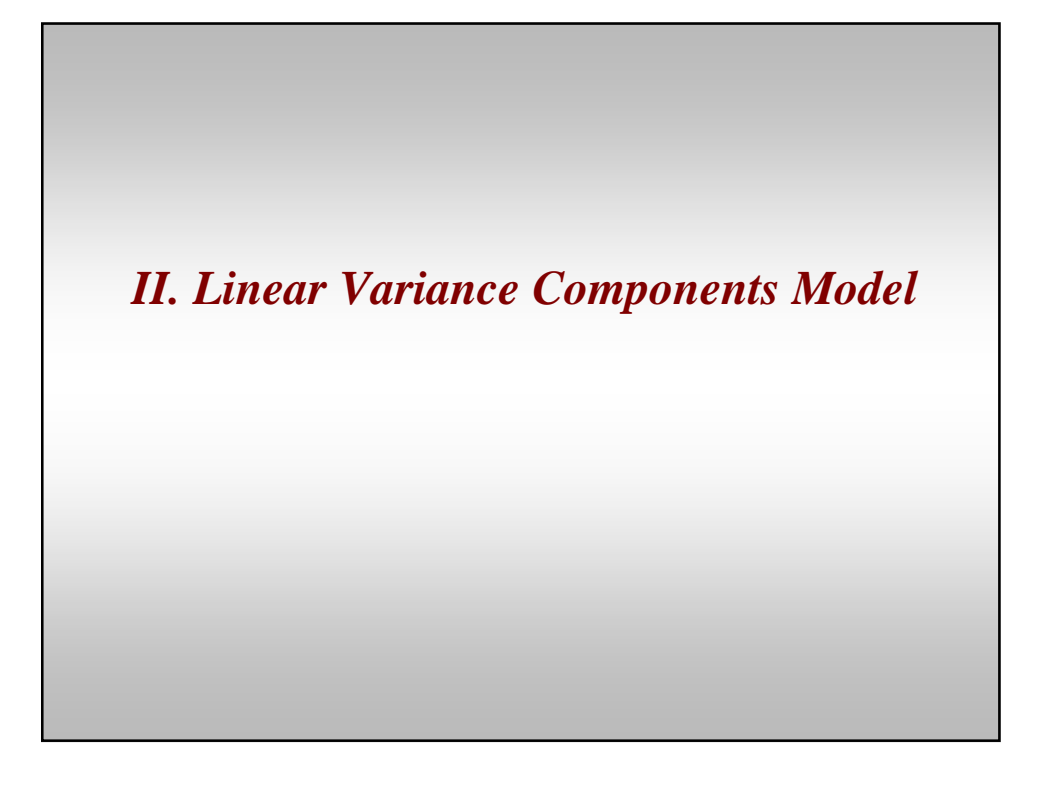

# *Modeling Clustered Data* • We'll start simple: No independent variables • Linear variance components model • We'll focus on making inferences about *cluster means*, i.e., mean of *Y* for each level-2 unit.

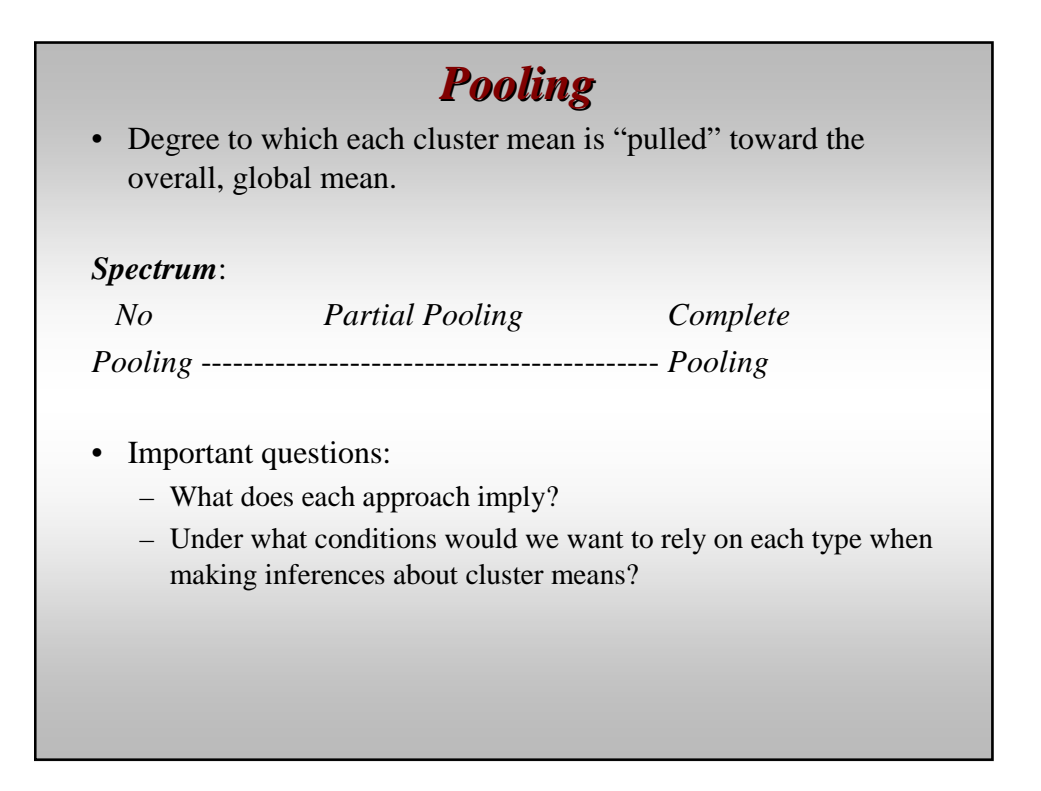

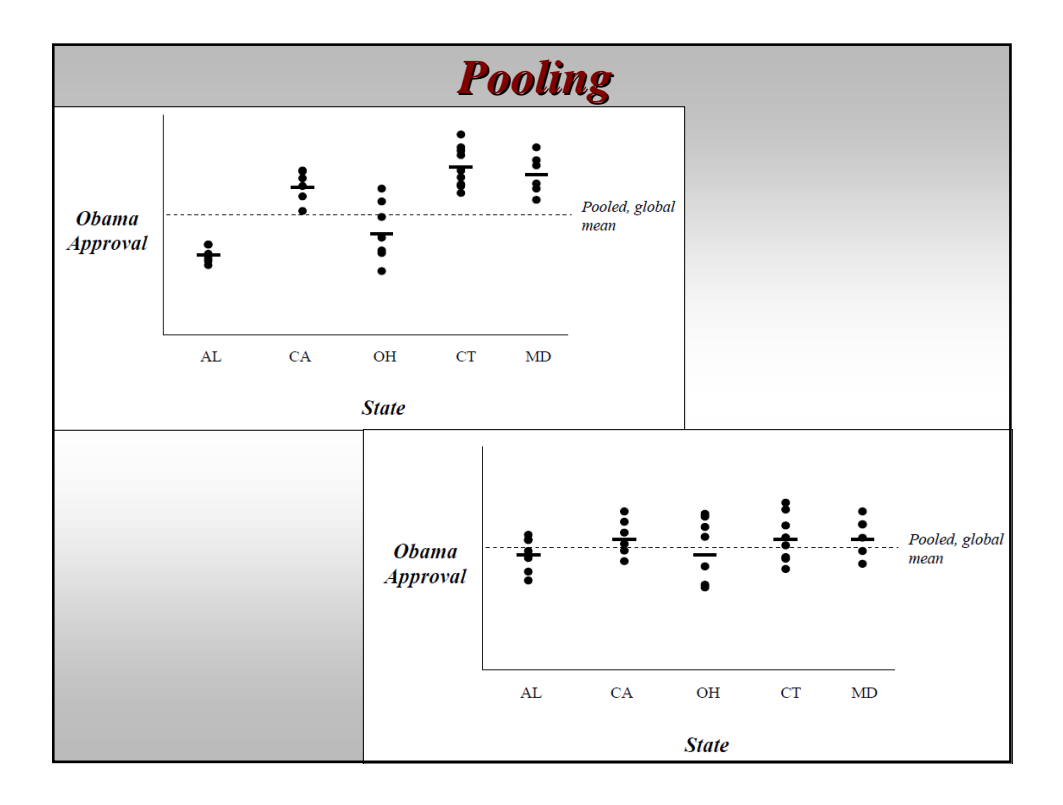

# *Modeling Clustered Data*

- *No Pooling*:
	- *Within-cluster* central tendency and variation are all that matter.
	- *Between-cluster* variation ignored.
	- Generalize (in terms of means of the DV) one cluster at a time (in isolation) using cluster means
	- *Estimation technique*: Fixed-effects (within) estimator

#### • *Complete Pooling*:

- Ignores clustering/hierarchical structure.
- Doesn't distinguish within- versus between-cluster variation
- Generalization: "Global mean" or "grand mean"
	- Balanced data: mean of DV over entire sample
	- Unbalanced data: mean of the cluster means
- *Estimation technique*: Plain-vanilla pooled regression (e.g., OLS)

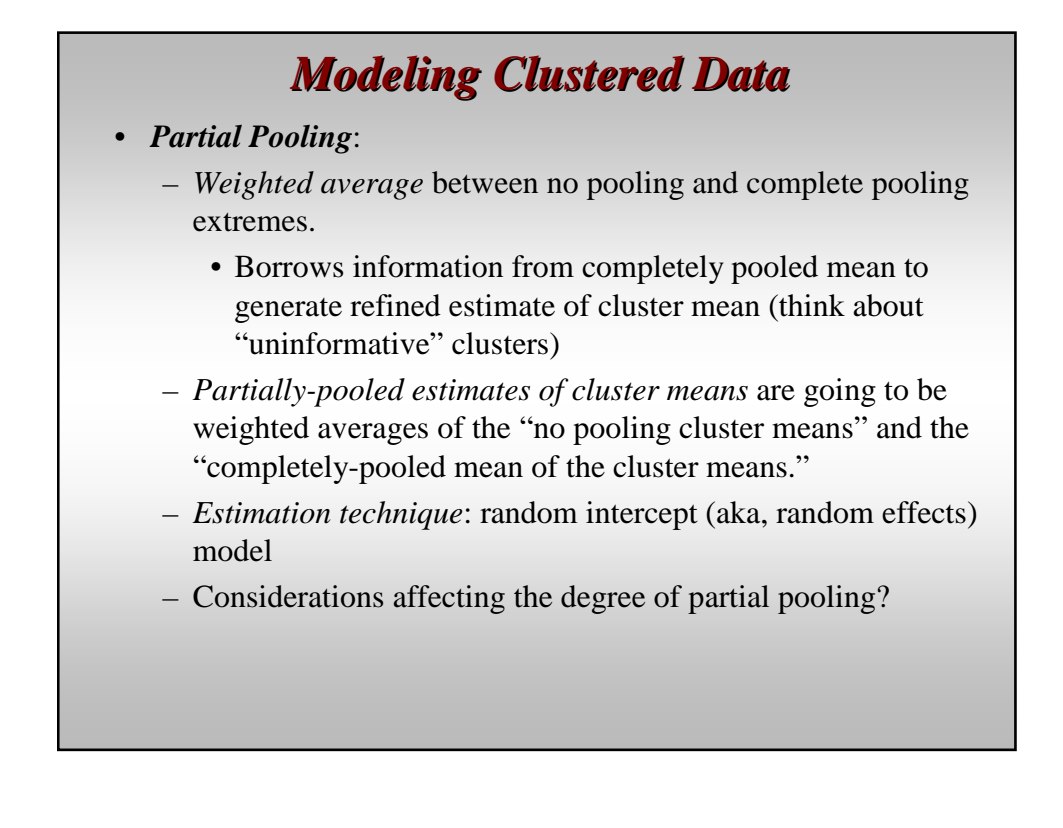

# *Modeling Clustered Data*

Level-1 units indexed  $i=1, 2, \ldots N$ . Level-2 units indexed  $j=1, 2, \ldots J$ . *N* level-1 units nested within *J* level-2 units.

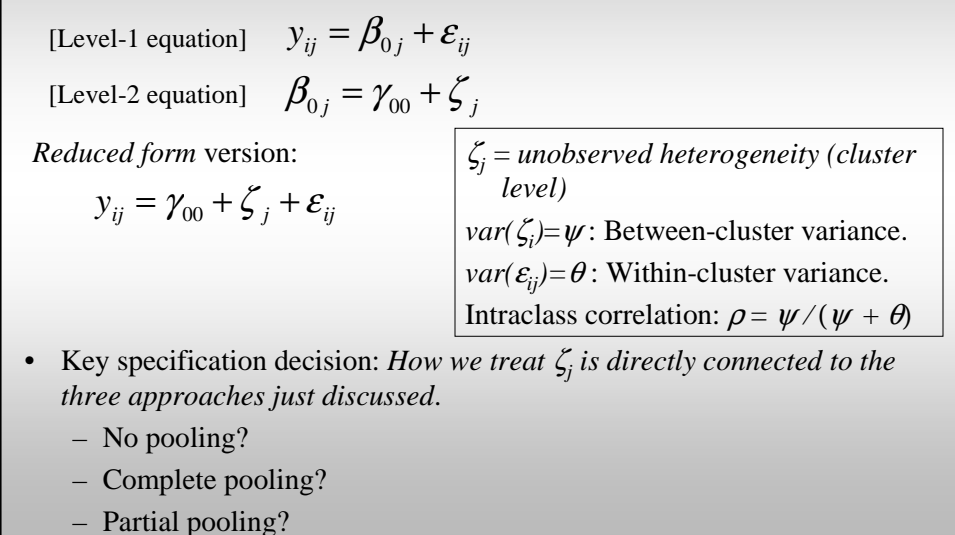

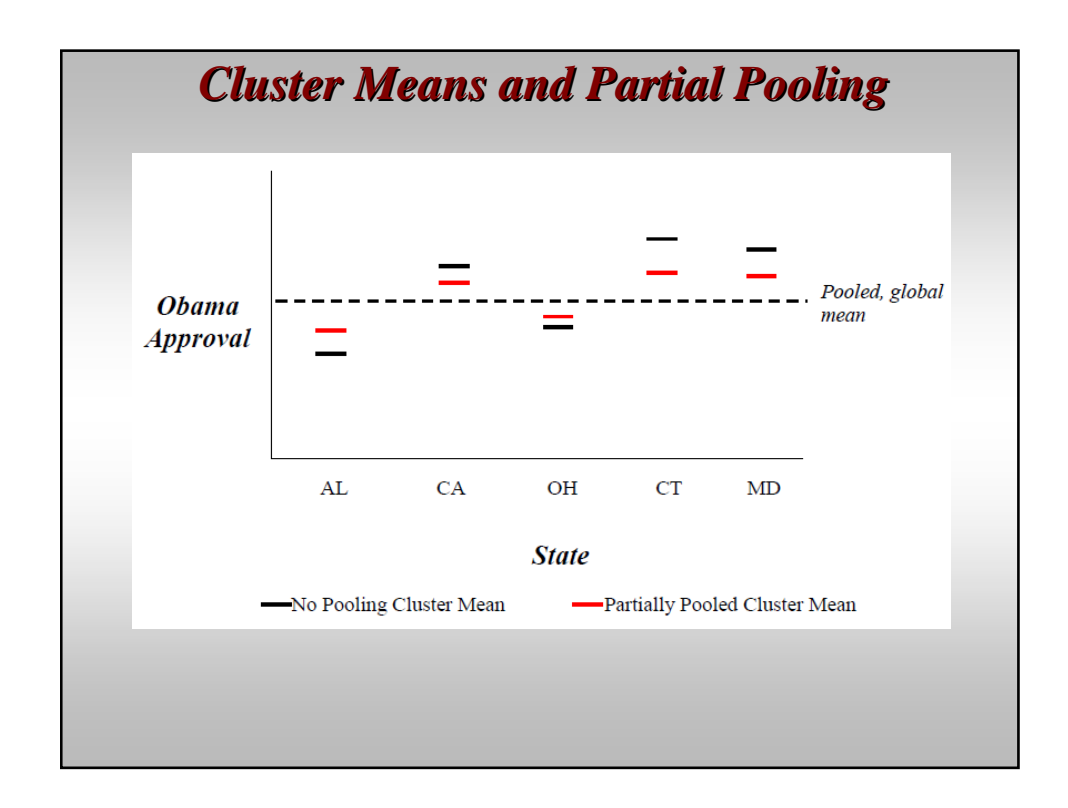

# *Intraclass Correlation* • Intraclass correlation:  $\rho = \psi/(\psi + \theta)$ • Can be thought of as: – Degree of cluster-level unobserved heterogeneity – Degree of within-cluster dependence • Connection to reliability – "Cluster differentiation" or "uniqueness" • What makes  $\rho$  large or small?

– Depends on changes in  $\psi$  and changes in  $\theta$ 

# *Testing for Unobserved Heterogeneity*

- Is there significant between-cluster UH?
- Hypothesis test:
	- $H_0: \psi = 0$
	- $H_A: \psi > 0$
- Statistical tests

#### *Shrinkage and Pooling in Random Intercept Model*

- Shrinkage and pooling are directly related.
	- The "weight" that determines how much the within-cluster means are pulled toward the pooled mean
- *Shrinkage* is the degree to which  $\zeta_j$ 's (level-2 residuals) are pulled toward zero; centers on estimating  $\zeta_j$ 's.
- *Pooling* is the degree to which the cluster means gravitate toward the global mean of *Y*.
	- Gives us deeper insight into how much unobserved heterogeneity there is in the dependent variable.
- Recall that the variance components model (random intercept model w/no IVs) allows for *partial pooling* of the cluster means.
- We can calculate the *degree of partial pooling* using a "pooling factor."

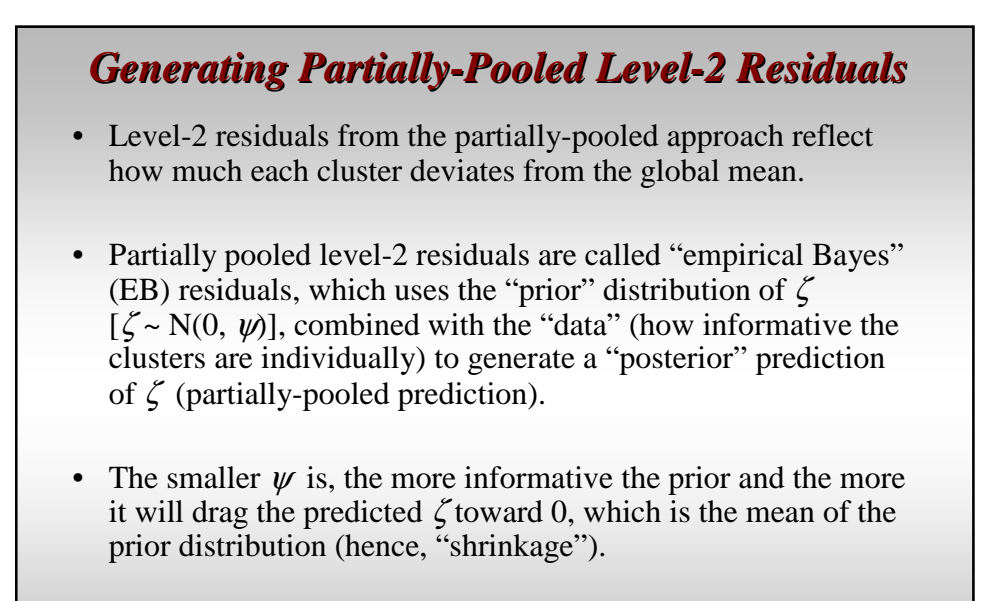

#### *Shrinkage Factor and EB Residuals*

$$
R_{j} = \frac{\psi}{\psi + \theta / n_{j}}
$$

The EB prediction of  $\zeta$  is:

$$
\zeta_j^{EB} = R_j^* \zeta_j^{ML}
$$

- Note that  $n_j$  represents the cluster size for cluster *j*.
- There will more shrinkage when (note high shrinkage is associated with small *R*):
	- $\psi$  is small (informative prior)
	- θ is large (uninformative data)
	- Cluster sizes  $(n_j)$  are small (uninformative data)

## *Partial Pooling*

• *Partial pooling* is the extent to which partially-pooled cluster means gravitate toward the pooled (global) mean of *Y*. The pooling factor, ω*j* can be calculated as:

$$
\omega_j = 1 - R_j = 1 - \left(\frac{\psi}{\psi + \theta / n_j}\right) = \frac{\theta}{\theta + n_j \psi}
$$

- The same factors that increase shrinkage of the  $\zeta_i$ 's will increase the degree of partial pooling. Thus, the partially-pooled cluster means will increasingly pool around the global mean when:
	- $\psi$  is small (little differentiation in cluster means)
	- θ is large (uninformative clusters)
	- Cluster sizes are small (uninformative clusters)
- If  $\omega = 0$ , what happens?
- If  $\omega = 1$ , what happens?
- If  $0 < \omega < 1$ , what happens?

# *Pooling*

- Shrinkage and pooling factors can be calculated using our model results; note that all we need are the variance estimates at each level and the cluster size(s).
- Pooling factors for balanced versus unbalanced data....
	- Balanced?
	- In unbalanced data, how will variation in cluster size influence the degree of pooling? How and why?

#### *Calculating Partially-Pooled Cluster Means*

- We can use our estimates of pooling factors to calculate partiallypooled estimates of our parameters (in this case, the random intercepts,  $\beta_{\alpha}$ ).
- In a model with no independent variables, *our partially-pooled estimates of the random intercepts will be partially-pooled cluster means*.
- **First**, use the following equation:

$$
\hat{\beta}_{0j} = \omega_j \mu + (1 - \omega_j) \bar{y}_j
$$

- Note that  $\mu$  represents the pooled mean (mean of the cluster means); *y*-bar<sup>j</sup> represents the cluster mean for cluster *j*.
- Revisit: If  $\omega = 0$ , what happens? If  $\omega = 1$ , what happens?

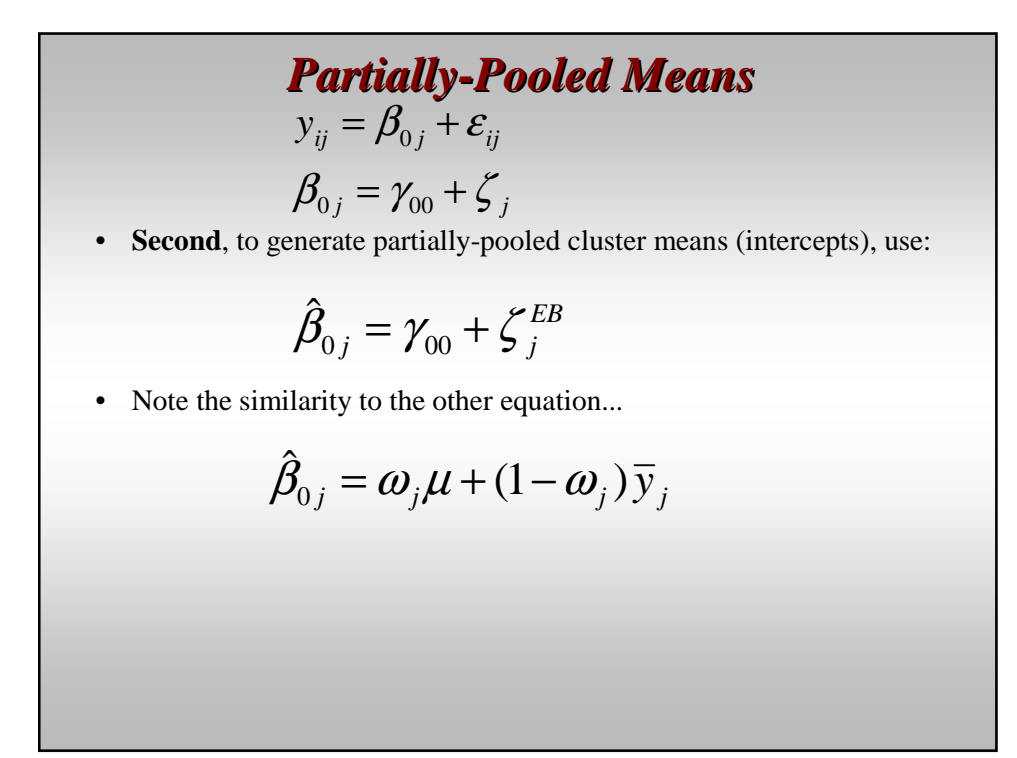

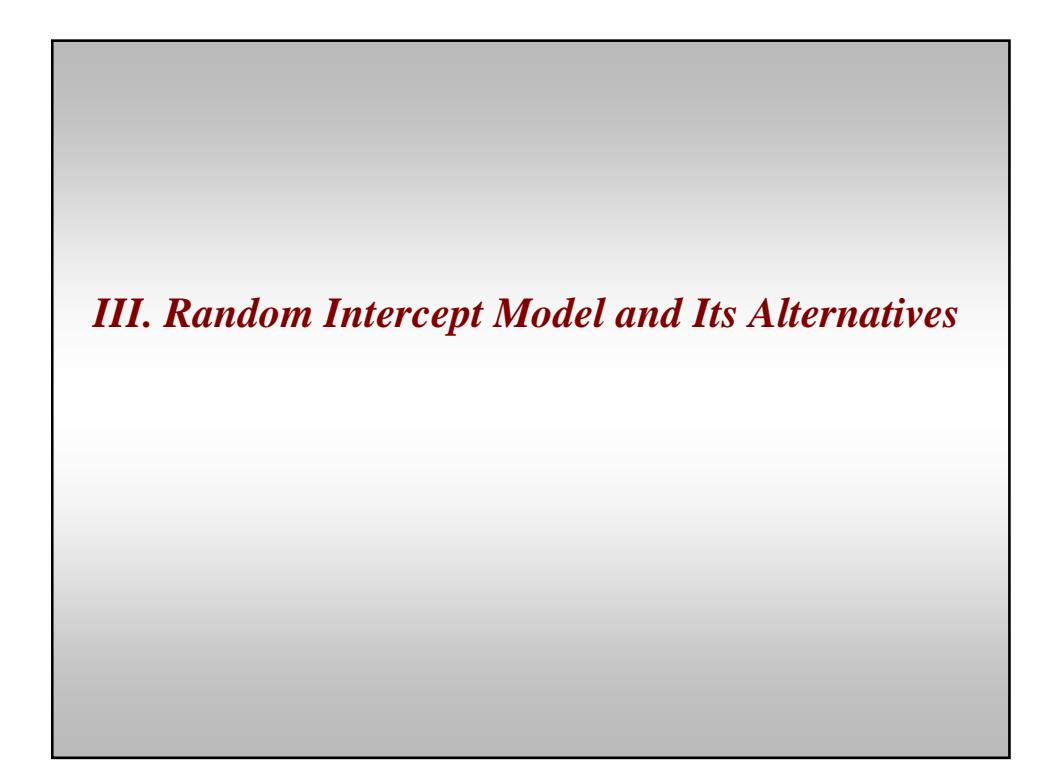

# *Modeling Clustered Data*

- Let's add independent variables!
- Four approaches (producing different inferences about the effect of X on  $Y$ :
	- 1. Complete pooling (OLS)
	- 2. No pooling (fixed effects, or within estimator)
	- 3. Partially pooled (random intercept model)
		- Now, we're dealing with partially-pooled *coefficients*.
		- *Effects of X's on Y are a weighted average between the complete pooling and no pooling (within) estimates*.
	- 4. Between estimator (which is also no pooling, but in a different way than the within approach).

Different types of interpretations....

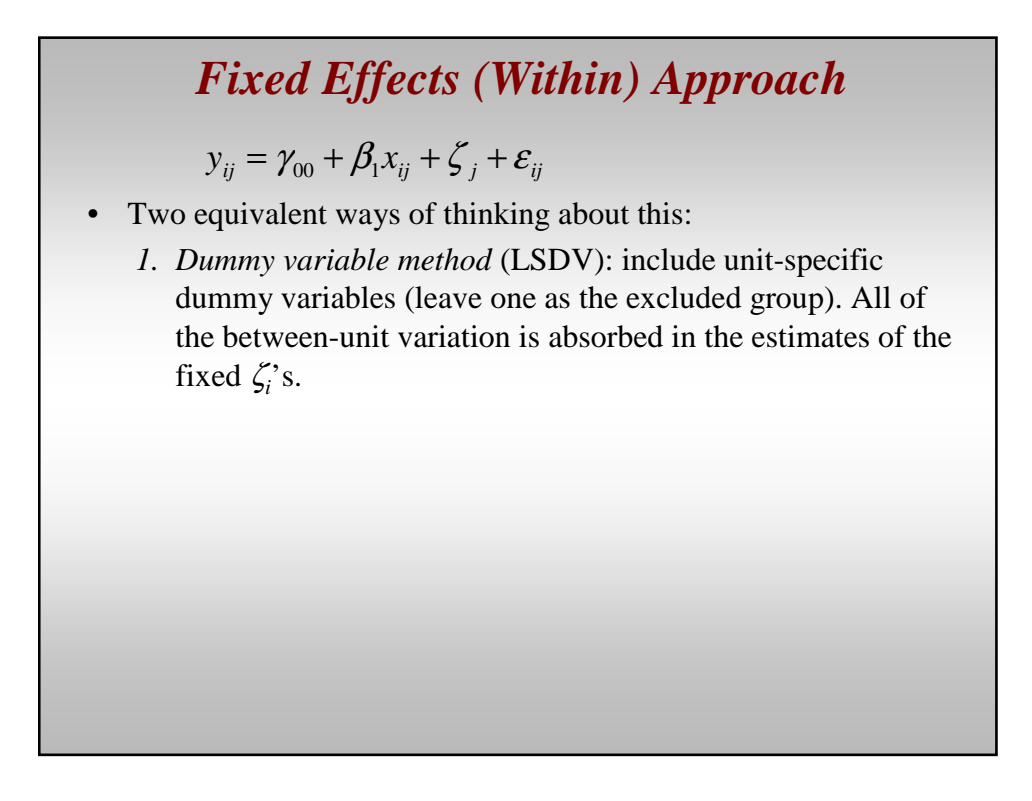

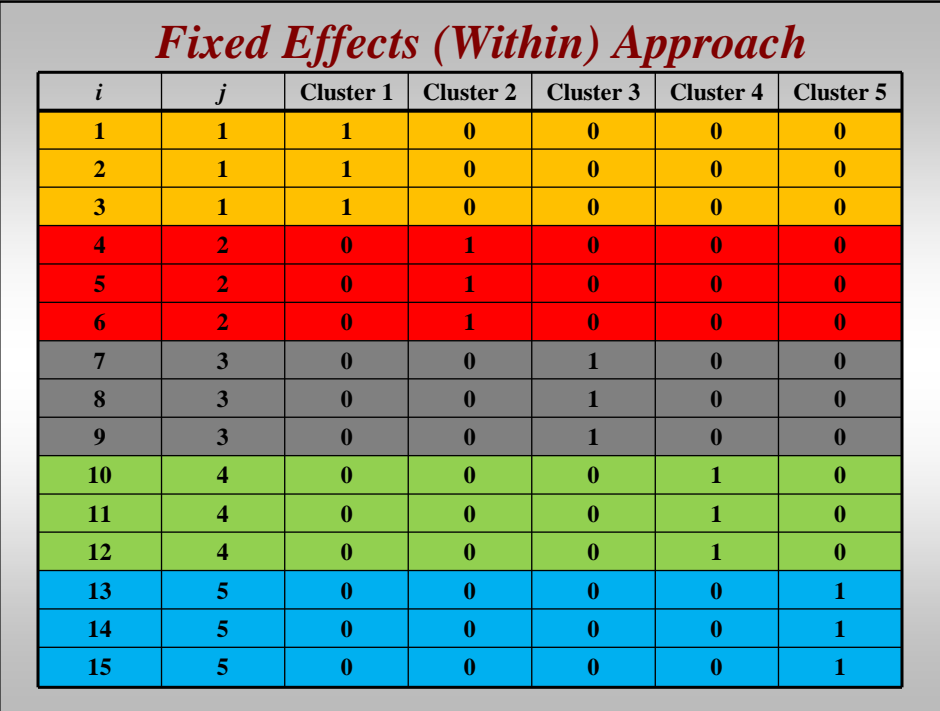

# *Fixed Effects (Within) Approach*

 $y_{ij} = \gamma_{00} + \beta_1 x_{ij} + \zeta_j + \varepsilon_{ij}$ 

• Two equivalent ways of thinking about this:

*1. Dummy variable method* (LSDV): include unit-specific dummy variables (leave one as the excluded group). All of the between-unit variation is absorbed in the estimates of the fixed  $\zeta_i$ 's.

Thus, the  $\beta$ 's are *within-cluster effects*.

- LSDV (least squares dummy variable) can be estimated via OLS with the inclusion of the unit-specific dummies (minus one).
- What happens to level-2 variables?

## *Fixed Effects (Within) Approach*

- 2. *Deviations from means*
- Subtract the cluster-specific means from each value of each variable. Do this for both Y and the X's.

$$
y_{ij}^W = y_{ij} - \overline{y}_j
$$
  

$$
x_{ij}^W = x_{ij} - \overline{x}_j
$$

• Note: (1)  $\zeta_j$ , the between-unit effect, is eliminated; and (2) how both approaches explicitly highlight that the β's are *within-unit* effects.

#### *Fixed Effects (Within) Approach*

- To estimate this second approach (deviation from means), subtract cluster means, then estimate with OLS using these transformed variables.
- Note that the LSDV and "deviations from means" approaches produce *analytically equivalent* estimates of β.

$$
\beta_{\scriptscriptstyle W} = W_{\scriptscriptstyle xx}^{\scriptscriptstyle -1} W_{\scriptscriptstyle xy}
$$

#### *Between Estimator*

- Ignores within-cluster variation, focuses solely on between-cluster variation
- Regress cluster means of Y on cluster means of X.

$$
\beta_{\scriptscriptstyle B} = B_{\scriptscriptstyle xx}^{\scriptscriptstyle -1} B_{\scriptscriptstyle xy}
$$

• Note: What's the relationship between the within- and betweencluster versions of a variable?

$$
y_{ij} = y_{ij}^{W} + \overline{y}_{j}
$$

$$
x_{ij} = x_{ij}^{W} + \overline{x}_{j}
$$

*W*

## *Random Intercept Model (Partial Pooling)* Level-1 units indexed *i*=1, 2, …*N*. Level-2 units indexed *j*=1, 2, …*J*. *N* level-1 units nested within *J* level-2 units.  $\beta_{0j} = \gamma_{00} + \zeta_{j}$  $y_{ij} = \beta_{0j} + \beta_1 x_{ij} + \varepsilon_{ij}$  $Cov(\zeta_i, x_{ij}) = 0$  $Cov(\varepsilon_{ij}, x_{ij}) = 0$  $Cov(\mathcal{E}_{ij}, \zeta_j) = 0$  $Cov(\zeta_j, \zeta_j) = 0, j \neq j'$  $Cov(\varepsilon_{ij}, \varepsilon_{i'j}) = 0, i \neq i'$  $\zeta_j | x_{ij} \sim N(0, \psi)$  $\varepsilon_{ij} \mid x_{ij} \sim N(0,\theta)$ [Level-1 equation] [Level-2 equation] **Assumptions**:

#### *Two-Level Random Intercept Model*

*Reduced form* version:

$$
y_{ij} = \gamma_{00} + \zeta_j + \beta_1 x_{ij} + \varepsilon_{ij} \qquad or...
$$
  

$$
y_{ij} = \gamma_{00} + \beta_1 x_{ij} + \zeta_j + \varepsilon_{ij}
$$

- *Fixed part* and *random part*… [note "fixed" versus "random" effects verbiage.]
- *Var*( $\zeta_i$ )= $\psi$ : Between-cluster (level-2) error variance.
- $Var(\varepsilon_i) = \theta$ : Within-cluster (level-1) error variance.
- Intraclass correlation:  $\rho = \psi/(\psi + \theta)$

# *Two-Level Random Intercept Model* • Adding level-2 predictors  $\beta_{0j} = \gamma_{00} + \gamma_{01} w_j + \zeta_j$  $y_{ij} = \beta_{0j} + \beta_1 x_{ij} + \varepsilon_{ij}$ • Reduced-form equation:  $y_{ij} = \gamma_{00} + \beta_1 x_{ij} + \gamma_{01} w_j + \zeta_j + \varepsilon_{ij}$

*GLS Estimation of Linear Random Intercept Model*

$$
y_{ij} = \gamma_{00} + \beta_1 x_{ij} + \zeta_j + \varepsilon_{ij}
$$

- Again, note that we're dealing with fixed  $\beta$ .
- Can be estimated via GLS and ML; both yield similar results.
- Foundation: GLS estimates of  $\beta_1$  are a weighted average of the pooled and within estimates of  $\beta_I$ .
	- *Partial pooling of coefficients*.

#### *GLS Estimation of Linear Random Intercept Model*

• Within, between, OLS, and GLS estimates:

$$
\beta_{\rm w} = W_{xx}^{-1} W_{xy}
$$
\n
$$
\beta_{\rm B} = B_{xx}^{-1} B_{xy}
$$
\n
$$
\beta_{OLS} = (W_{xx} + B_{xx})^{-1} (W_{xy} + B_{xy})
$$
\n
$$
\beta_{GLS} = (W_{xx} + \omega B_{xx})^{-1} (W_{xy} + \omega B_{xy})
$$
\n
$$
\omega = \frac{\theta}{\theta + n \psi}
$$

- $n =$  cluster size; this equation assumes balanced structure (i.e., equal cluster sizes), though you can relax this for unbalanced structure.
- If  $\omega = 0$ ,  $\beta_{GLS}$  reduces to  $\beta_w$ .
- If  $\omega = 1$ ,  $\beta_{GLS}$  reduces to  $\beta_{OLS}$ .
- As cluster size increases,  $\beta_{GLS}$  becomes more similar to  $\beta_{W}$ .

#### *Linear Random Intercept Model*

- Goodness-of-fit measures:
	- Intraclass correlation coefficient,  $\rho$
	- Testing RI model vs. pooled OLS ( $H_0$ :  $\psi$ =0)
	- Pooling factor
	- *R <sup>2</sup>* at each level
- $\cdot$   $R^2$ : How much variance in the DV are we explaining at each level (R-H & S, 103)? Proportional reduction in error:

$$
R_1^2 = \frac{\theta_0 - \theta_1}{\theta_0}
$$

$$
R_2^2 = \frac{\psi_0 - \psi_1}{\theta_0}
$$

$$
R_2^2 = \frac{\varphi_0 - \varphi_1}{\psi_0}
$$

- Subscript 0: error variance (at each level) from model with no IVs.
- Subscript 1: error variance (at each level) from model with IVs.

#### *Additional Measure of Partial Pooling*

• A way to summarize the average degree of pooling,  $\lambda$ , for each random parameter (e.g., random intercept, random slopes) is suggested by Gelman and Hill:

$$
\omega = 1 - \frac{\text{var}(\zeta_j^{EB})}{\text{var}(\zeta_j)}
$$

- We can calculate this for each random parameter.
- What is the numerator and what is the denominator?
	- Numerator represents the variance of the *partially-pooled* residuals (at level 2, for each parameter)
	- Denominator: Level-2 error variance.

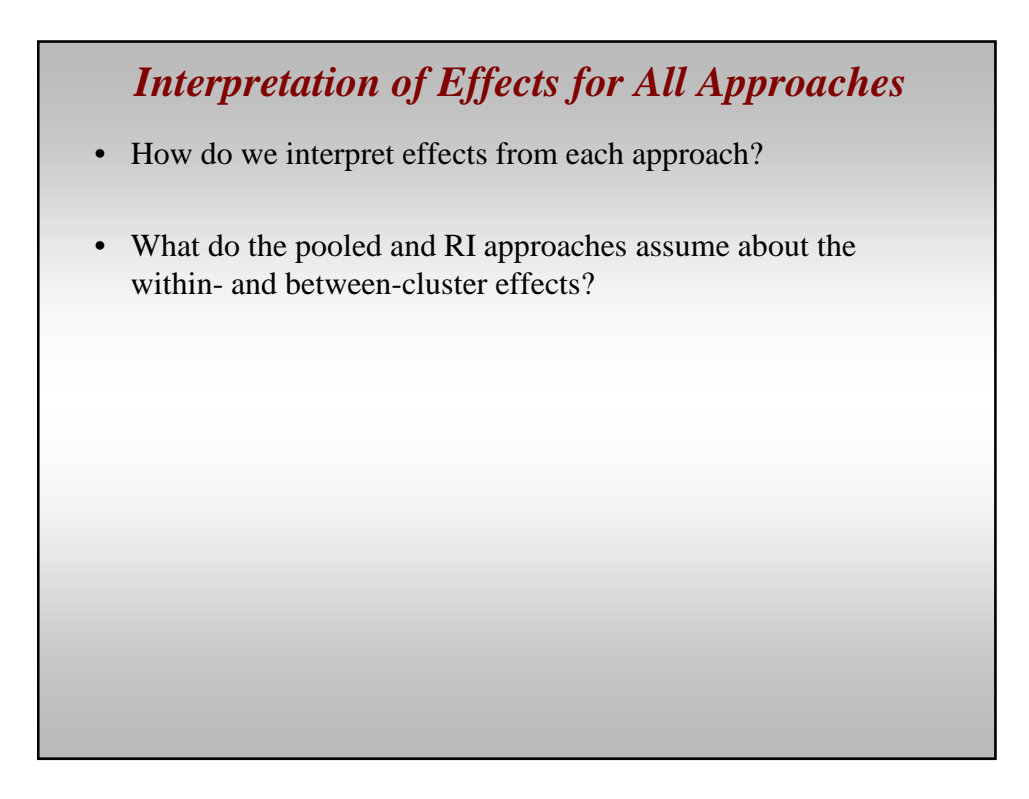

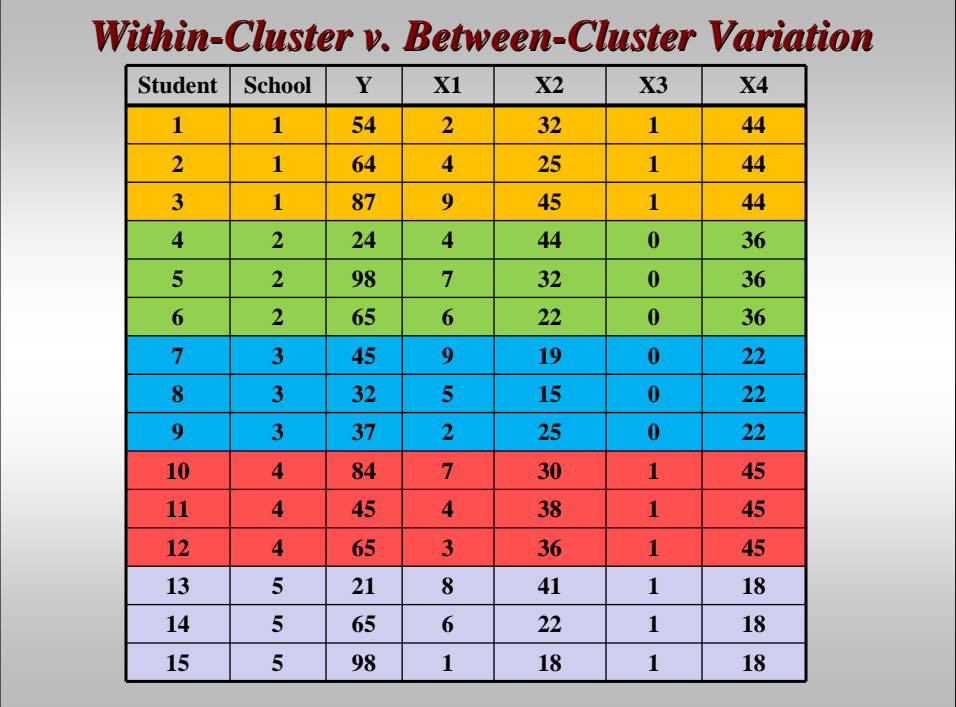

#### *Considerations for the FE (Within) Estimator*

- It's an easy way to account for unobserved heterogeneity in the response.
- Since the  $\zeta_j$  are treated as fixed, instead of random, the potential for endogeneity between X and  $\zeta$ <sup>*j*</sup> (the controversial assumption) is eliminated.
- Consistent as N and  $J \rightarrow$  infinity.
- More appropriate for inferring to clusters in sample only?

#### *Issues*:

- Overall efficiency loss by eliminating between group variation.
- FE cannot produce estimates for variables that are constant within clusters (level-2 vars; time-invariant in panel and TSCS data).
- Difficult to generate precise estimates for the effects of variables that contain small within-cluster variation.
	- This is a problem with the data, though, and not FE, per se.

#### *Considerations for the Random Intercept Model*

- More efficient than FE (minimum variance property)
- One can include variables that are constant within clusters (unlike the within estimator).
- Appropriate when inferring to *population* of clusters?
- Issue: Correlation between random effect and X at level 1.

# *IV. Cluster Confounding*

#### *Controversial Assumption in the RI Model*  $\beta_{\scriptscriptstyle 0j}^{} = \gamma_{\scriptscriptstyle 00}^{} + \zeta_{\scriptscriptstyle 0j}^{}$  $y_{ij} = \beta_{0j} + \beta_1 x_{ij} + \varepsilon_{ij}$  $Cov(\zeta_{0j}, x_{ij}) = 0$ [Level-1 equation] [Level-2 equation] *Controversial Assumption* • Issue: We need an accurate estimate of  $\beta_l$ . Note that this is fixed, so that  $\beta_{GLS}$ ,  $\beta_w$ ,  $\beta_B$ are all estimates of the same parameter,  $\beta$ . Note that  $\beta_{GLS}$  (and OLS) assumes that the between and within effects are the same  $(i.e.,  $\beta$ ).$ – Remember that  $x_{ij}$  varies both within and between clusters. But....the between effect could differ from the within effect for a variety of reasons. • "Cluster confounding"; due to omitted variable(s) at level-2 (which are related to  $(x_{ij})$ ,  $\beta_l$  could be confounded by conflicting between and within effects. • **Cluster confounding** occurs when we've assumed the within and between effects are the same (by estimating a pooled or partially-pooled  $\beta$ ), but they're actually different. – Think about what it would take to eliminate the controversial assumption in the model above? Also, connection to ecological fallacy.

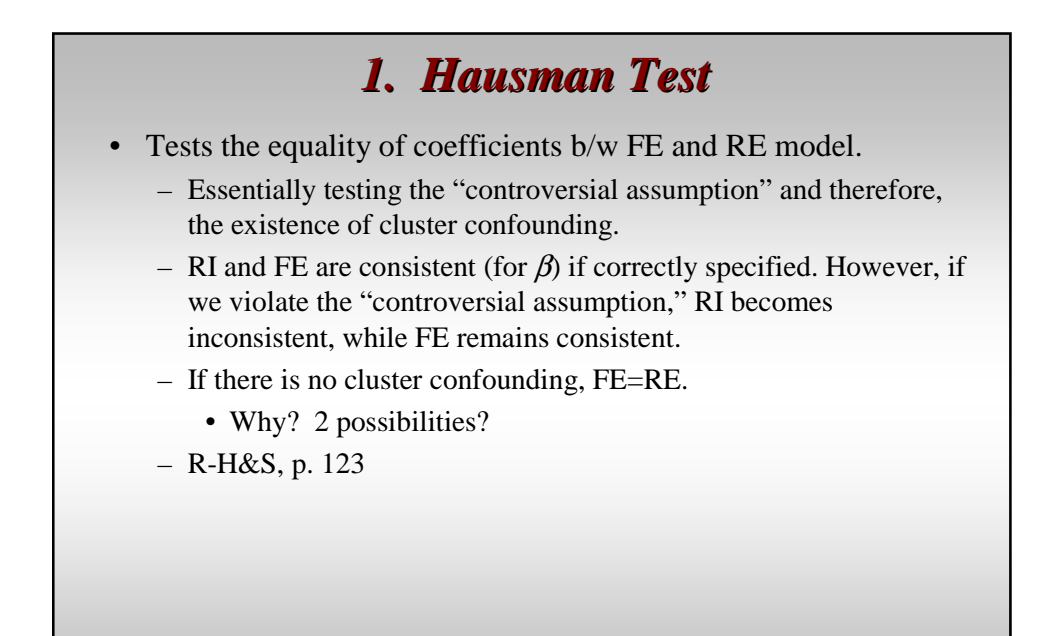

#### *2. Accounting for Cluster Confounding*

- We can solve this by estimating *both* between and within effects of  $\beta$  in the random intercept modeling framework (R-H  $\&$  S, 113-19).
- For level-1 variables, generate a within-cluster and between-cluster operationalization.

*j*

• Recall:

$$
x_{ij} = x_{ij}^W + \overline{x}
$$

• Generating these operationalizations:

$$
Between] \quad \overline{x}_j = \frac{\sum_{i=1}^{N_j} x_{ij}}{N_j}
$$

$$
[Within] \qquad x_{ij}^W = x_{ij} - \overline{x}_j
$$

#### *2. Accounting for Cluster Confounding*

- Estimate both the within and between-cluster effects of  $x_{ij}$
- **Method 1**:

$$
y_{ij} = \beta_0 + \beta^W x_{ij}^W + \beta^B \overline{x}_j + \zeta_j + \varepsilon_{ij}
$$

- *What is the correlation now between the within-cluster xij and* ζ*<sup>j</sup>* ?
- **Method 2** (identical model, different interpretation):

$$
y_{ij} = \beta_0 + \beta^W x_{ij} + \delta \overline{x}_j + \zeta_j + \varepsilon_{ij}
$$

- Can perform Hausman-like test for equality of between and within estimates. δ represents the *difference* between with the within- and between-cluster effects.
- Importance: Highlights consequences for the models assuming within- and between-cluster effects are equal.

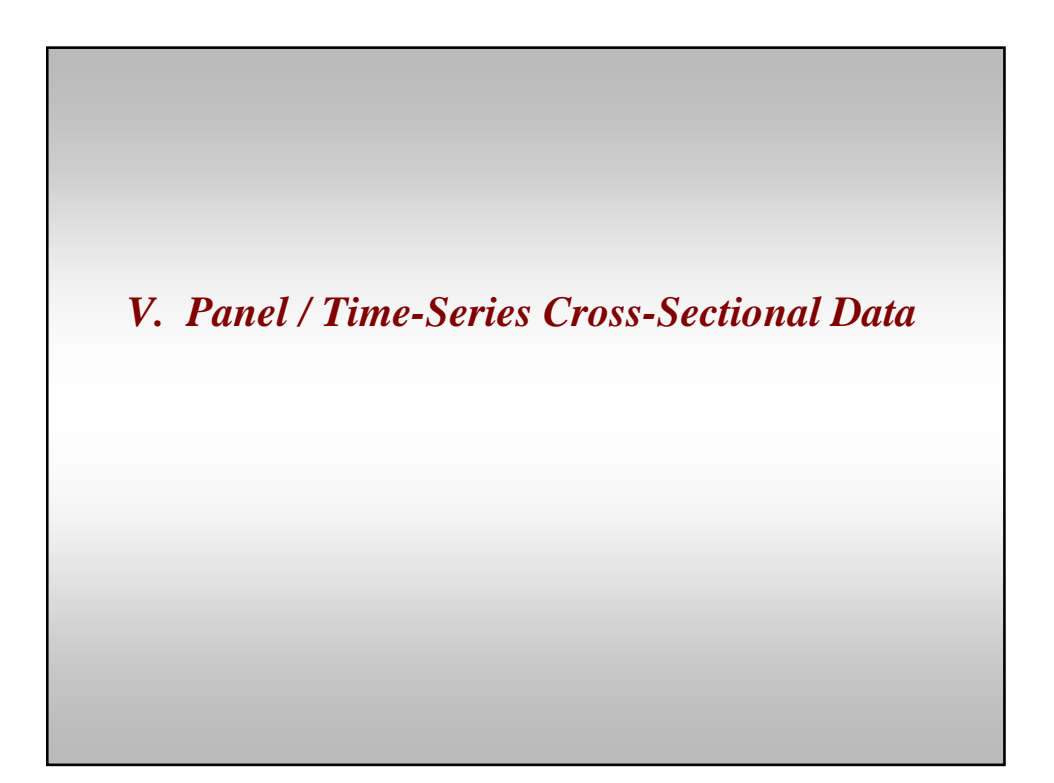

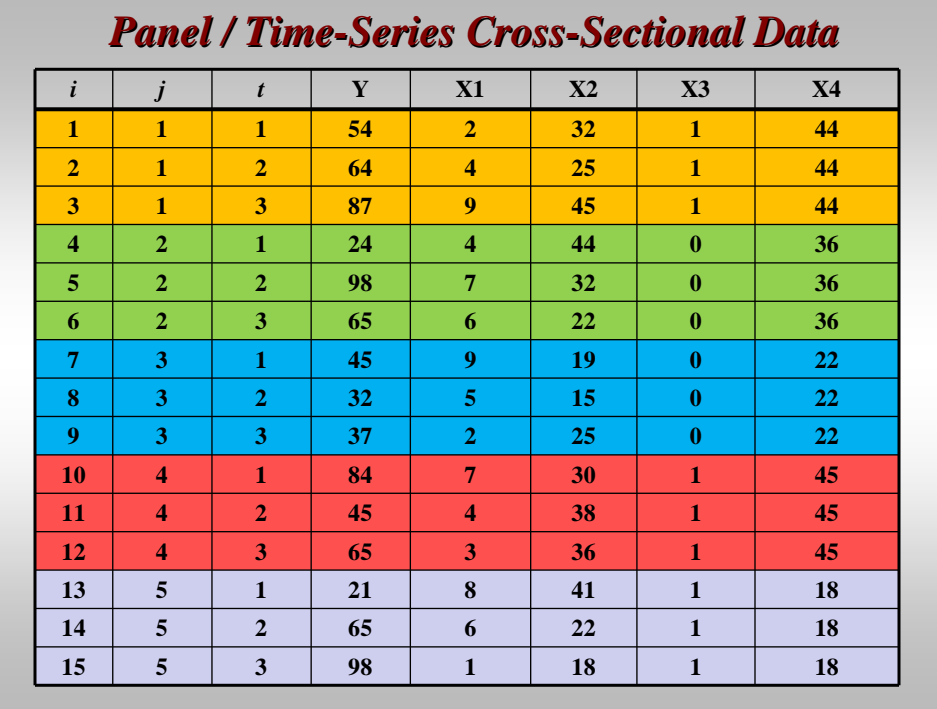

# *Issues in TSCS Data*

- Unobserved heterogeneity
- Pooling
- Temporal dependence
- Efficiency standard errors
	- Panel heteroskedasticity (panels have different error variance)
	- Contemporaneous error correlation (errors related across countries for given years)
	- Serial correlation

# *Beck and Katz 1995*

- Recommended using OLS with panel-corrected standard errors (PCSEs)
	- Serial correlation should be eliminated before estimation.
	- Adjusts SEs for panel heterosk. and contemporaneous correlation.
		- Like robust standard errors in OLS for cross-sectional data. **var(b)=(X'X)-1(X'**Ω **X)(X'X)-1**
	- Ω is the same as in GLS.
	- $-$  The larger *T* is, the better the PCSEs are.
	- In Stata, "xtpcse"
- Article did not place emphasis on UH, *just standard error correction*; they also suggest AR-1 correction.
- *What kind of an approach is this?*

## *Beck and Katz 1996*

- Now widely accepted in political science: Beck and Katz (1996); FE with lagged DV and PCSEs.
- Same issues apply to TSCS/panel data that we have talked about
	- Modeling approaches along pooling spectrum
	- Cluster confounding
- Primary difference is dynamics.

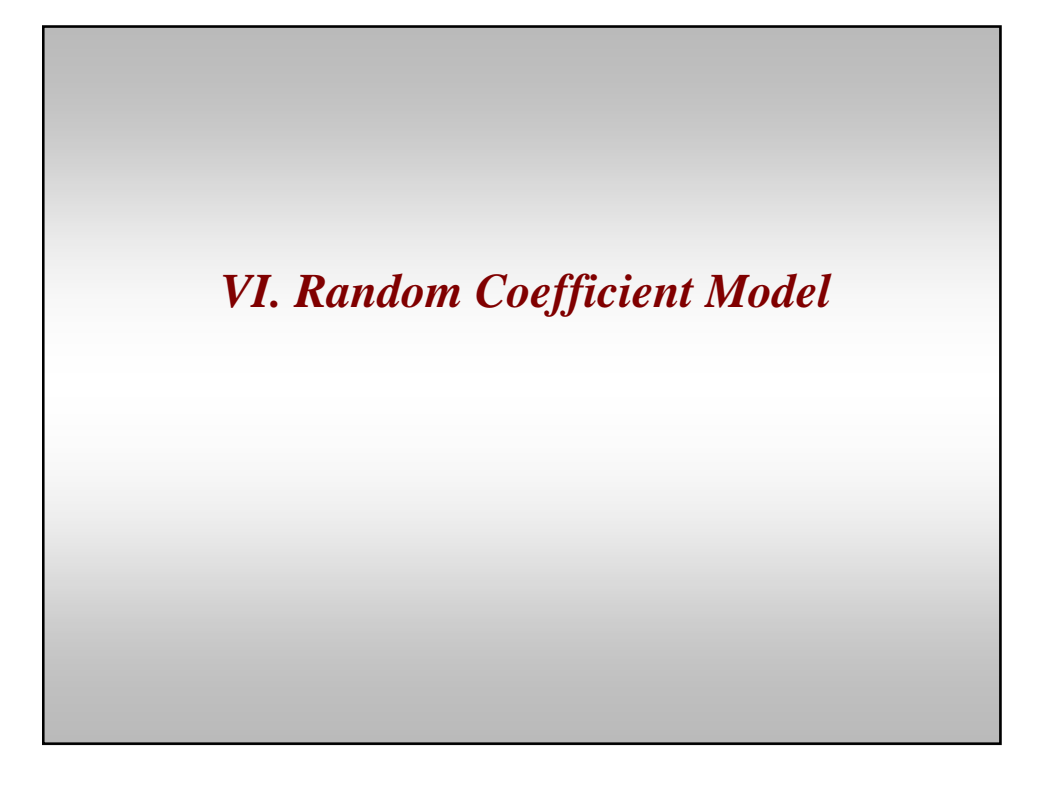

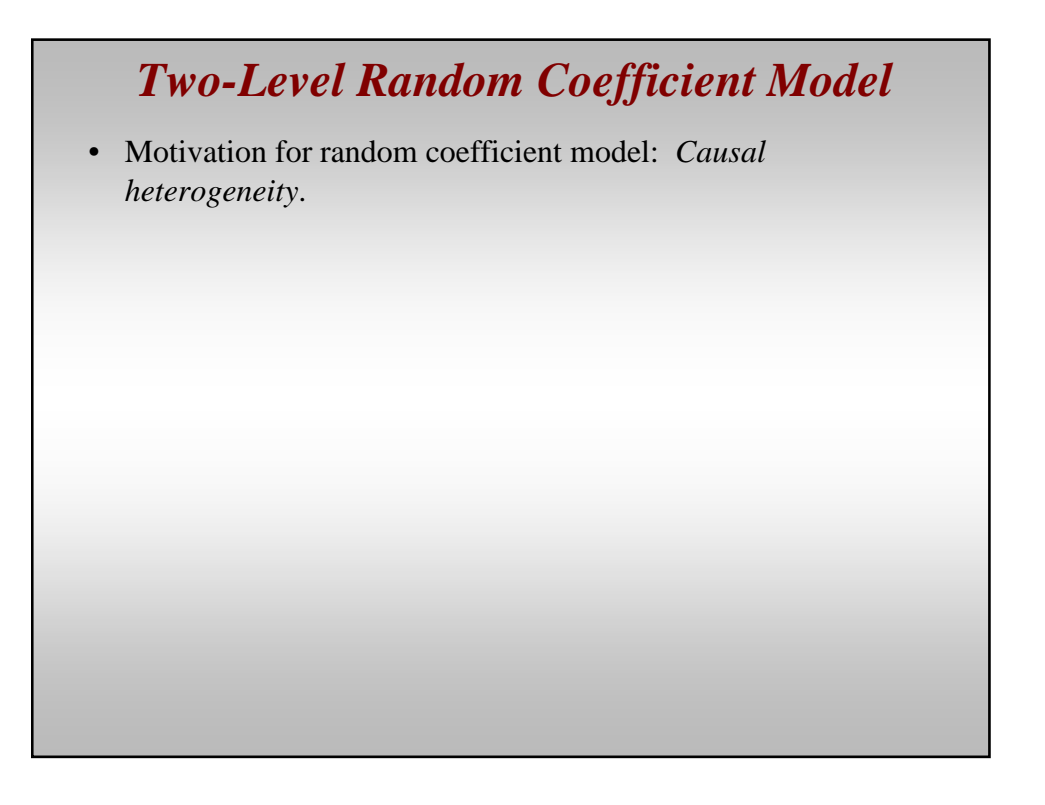

#### *Two-Level Random Coefficient Model*

[Level-1 equation]  $y_{ij} = \beta_{0j} + \beta_{1j}x_{ij} + \varepsilon_{ij}$ [Level-2 equations]

 $\beta_{1j} = \gamma_{10} + \zeta_{2j}$  $\beta_{0j} = \gamma_{00} + \zeta_{1j}$ 

- We'll start simple; no level-2 covariates.
- Reduced form:  $y_{ij} = (\gamma_{00} + \zeta_{1j}) + (\gamma_{10} + \zeta_{2j})x_{ij} + \varepsilon_{ij}$  $Cov(\zeta_{1j}, \zeta_{2j}) = \psi_{21}$  $Var(\zeta_{2j}) = \psi_{22}$  $Var(\zeta_{1j}) = \psi_{11}$  $y_{ij} = \gamma_{00} + \gamma_{10}x_{ij} + \zeta_{1j} + \zeta_{2j}x_{ij} + \varepsilon_{ij}$  $y_{ij} = \gamma_{00} + \zeta_{1j} + \gamma_{10}x_{ij} + \zeta_{2j}x_{ij} + \varepsilon_{ij}$

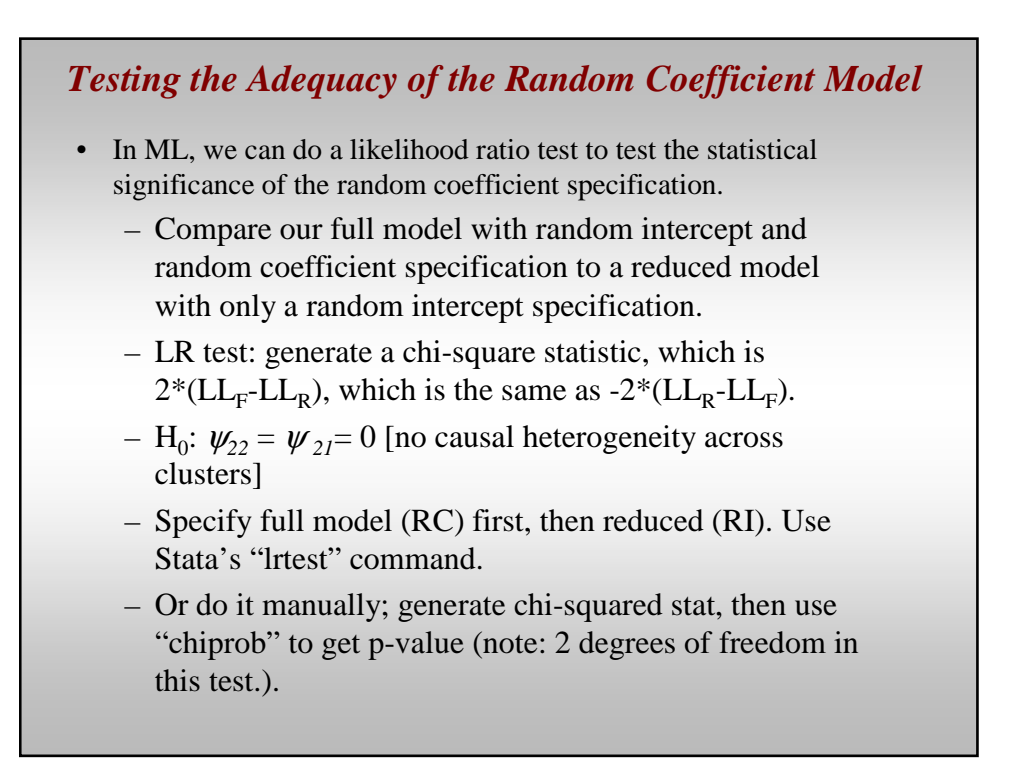

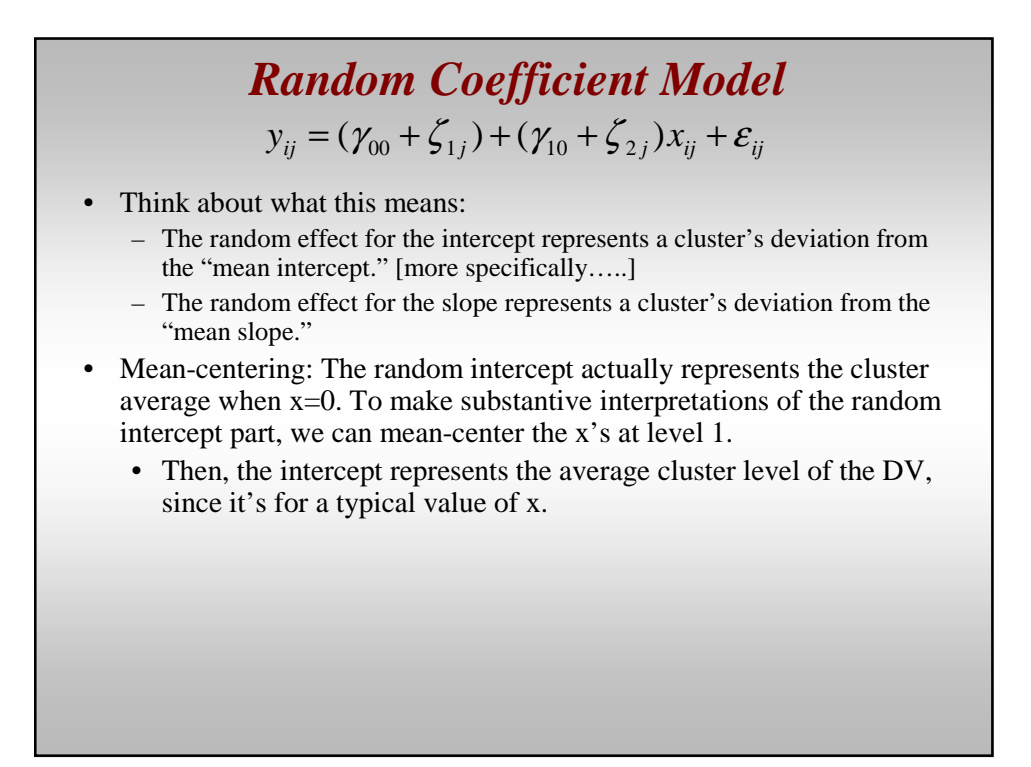

# *Random Coefficient Model*

- Generating empirical Bayes residuals at level 2 for the slope and intercept.
- Using these to calculate partially-pooled slopes and intercepts.

#### *Random Coefficient Model with Cross-Level Interactions*

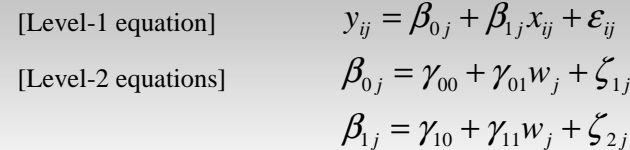

- Causal heterogeneity, in addition to heterogeneity in the response.
- Level-2 error components are distributed multivariate normal, with means of zero and estimable variances and covariance.

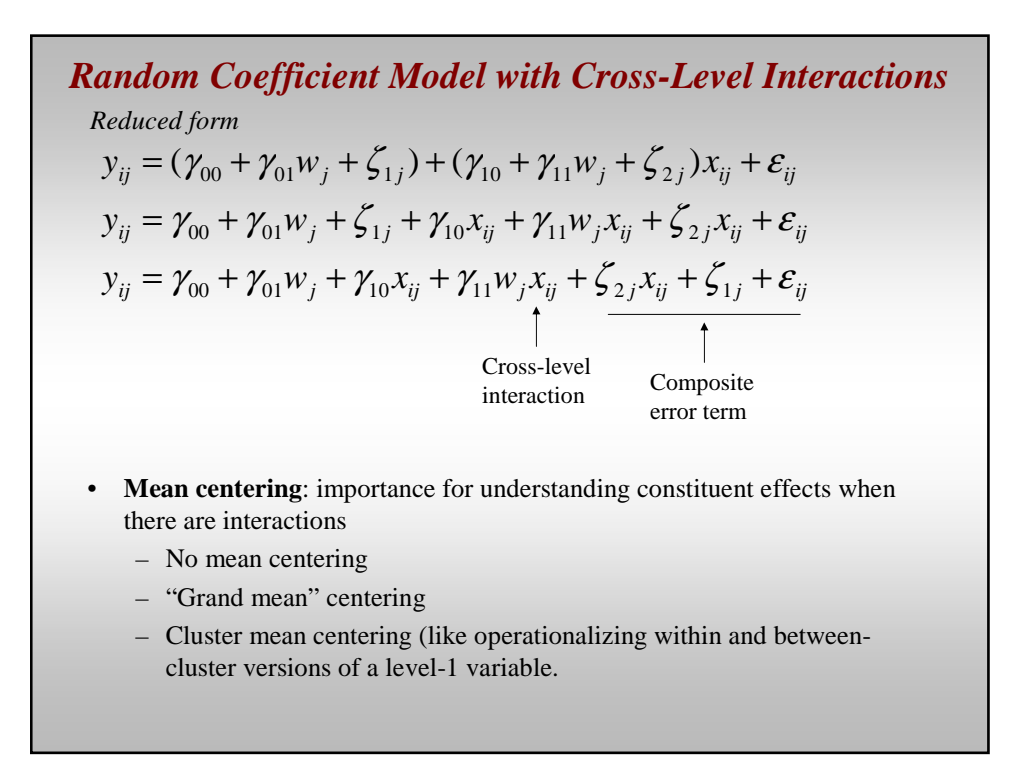

# *Estimation* • Note for linear models, differences in estimation procedures is not a huge deal; it's a bigger deal for nonlinear models. • Estimation techniques: – GLS – Maximum likelihood – Restricted ML (REML) • All three are asymptotically equivalent

#### *Maximum Likelihood Estimation* • Conditional distribution of the response (conditional on the random effects):  $g^{(1)}(Y | X, \zeta; \theta)$  where  $\zeta \sim \text{MVN}(0, \Sigma)$  $=\int h(\zeta)\prod_{i=1}$ *n j i*  $f^{(2)}(Y | X; \theta) = |h(\zeta)| \cdot |g^{(1)}(Y | X, \zeta; \theta) d$ 1  $\mathcal{L}^{(2)}(Y | X; \theta) = \int h(\zeta) \prod g^{(1)}(Y | X, \zeta; \theta) d\zeta$ • *Goal*: Obtain the unconditional (marginal) distribution of the response for each cluster *j* by integrating out the random effects: • Marginal likelihood:  $=\prod_{j=1}$ *J j*  $L = \prod f^{(2)}(Y | X)$ 1  $^{(2)}(Y \,|\, X; \theta)$ • Or:  $=\prod_{j=1}\int h(\zeta)\prod_{i=1}^{\infty}$ *J j n i*  $L = \prod_{i=1}^{J} \int h(\zeta) \prod_{i=1}^{n_j} g^{(1)}(Y | X, \zeta; \theta) d\zeta$  $i=1$  $(\zeta)$   $\prod$   $g^{(1)}(Y | X, \zeta; \theta) d\zeta$

# *Maximum Likelihood Estimation*

• For linear model: there's a closed form solution to integral.

- For nonlinear models, integral is approximated using quadrature
- Use EM algorithm to maximize the likelihood
	- Mutual dependence of estimates for fixed effects and variance components
	- Iterative procedure; alternate between "expectation" and "maximization" steps

## *Differences b/w ML and REML*

- Differences are minor, and primarily center on calculating the variance components.
- In REML, likelihood function not directly applied to the response, Y. Instead, the restricted likelihood is the full likelihood with the variance components only and the fixed effects swept out. Fixed effects (coefficients) estimated in second step.
- REML accounts for the loss of degrees of freedom due to estimation of parameters; generates unbiased estimates of the variance components.
- ML estimates do not account for this loss of df, and they are consistent. There'll be a downward bias of  $\psi$  in small samples (particularly small number of clusters).
- This is analogous to OLS versus ML estimates of error variance in linear regression.

## *Summarizing the Degree of Pooling*

• A way to summarize the average degree of pooling,  $\lambda$ , for each random parameter (e.g., random intercept, random slopes) is suggested by Gelman and Hill:

$$
\omega = 1 - \frac{\text{var}(\zeta_j^{EB})}{\text{var}(\zeta_j)}
$$

- We can calculate this for each random parameter.
- What is the numerator and what is the denominator?
	- Numerator represents the variance of the *partially-pooled* residuals (at level 2, for each parameter)
	- Denominator: Level-2 error variance.
- $-$  Measures of  $\mathsf{R}^2$

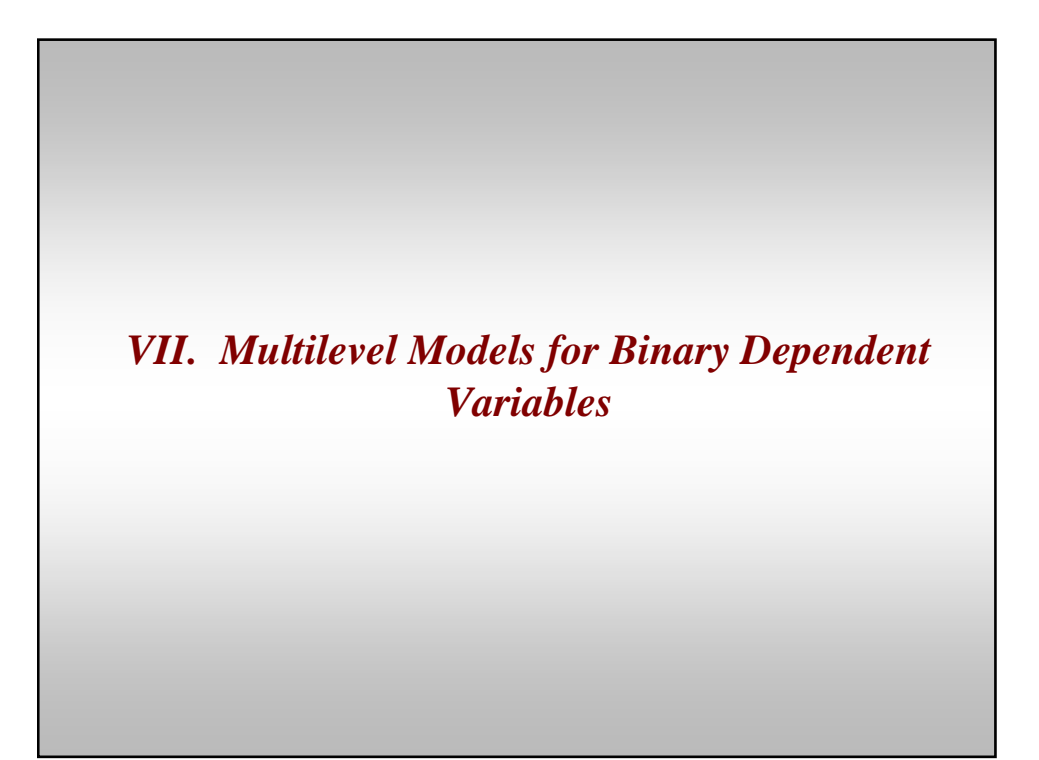

## *Binary Responses: GLM Specification*

- Hierarchical generalized linear models (HGLM):
	- 1. Specify the sampling model for the dependent variable.
	- 2. Specify link function (first, conditional expectation of response; then, the link is the inverse of that)
	- 3. Specify structural model; model link as a linear function of independent variables.
- For linear models, we don't really need to think in a GLM format:
	- $Y_i = b_0 + b_1 X_i + e_i$
	- But we could: Normal sampling model, identity link  $[\mu_i = E(Y_i \mid X_i) = x^{\dagger} \beta]$

# *GLM Specification*

- Utility of HGLM: For nonlinear models.
- Example for binary DVs
	- 1. Bernoulli sampling model
	- 2. Logit link:
		- a. Conditional expectation of response:

 $E(Y_i | X_i) = \mu_i = Pr(Y_i=1 | X_i) = exp(x^2\beta) / [1+exp(x^2\beta)]$ 

b. Link is the inverse of  $\mu_i$ 

 $\eta_i = \log[\mu_i / (1 - \mu_i)]$  [log-odds]

3. Structural model: write  $\eta_i$  as a linear function of level-1

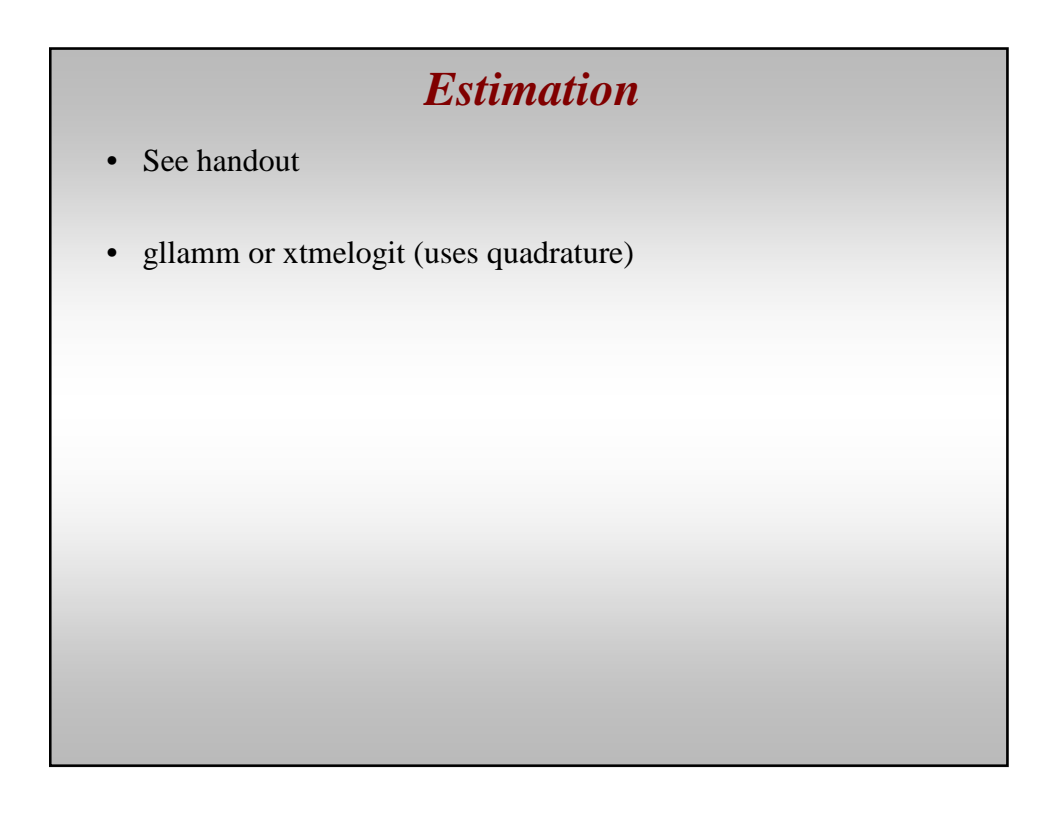

#### *Estimating Multilevel Models with Binary Responses in Stata*

- **xtlogit** and **xtprobit**: random intercept models only (default is adaptive quadrature, 12 points)
- **xtmelogit**: RI and RC logit model (default is adaptive quadrature, 7 points)
- **gllamm**: add-on package to Stata (created by Rabe-Hesketh and Skrondal); estimates RI and RC models for all types of DVs (continuous, binary, ordinal, count, duration, nominal); uses quadrature and adaptive quadrature.
	- To install, type (in Stata): ssc install gllamm
- See handout on gllamm.
- Using good start values and increasing number of quadrature points.

# *Generating Quantities of Interest*

- In gllamm, use the "**gllapred**" command (after specifying a gllamm model)
- To retrieve empirical Bayes residuals: gllapred eb, u
- For an RI model, this will generate two variables: ebm1 and ebs1.
	- ebm1 is the empirical Bayes residuals (like what we get with "reffects" in the canned xtmixed and xtmelogit).
	- ebs1 is the s.e. of the EB residuals
- For an RC model, the command will generate four variables: ebm1, ebs1, ebm2, and ebs2. "1" is for random intercept, "2" is for random slope.

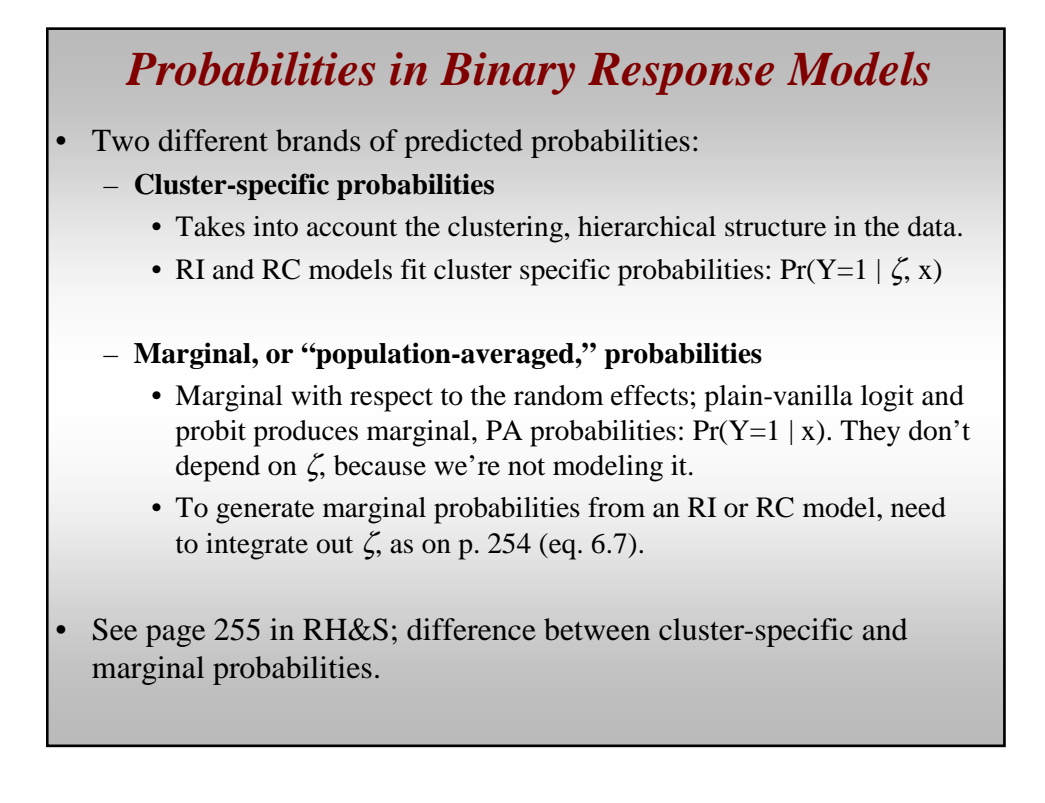

## *Probabilities in Binary Response Models*

• Generating **cluster-specific probabilities** after running a gllamm model; use the "**gllapred**" command.

gllapred cs\_prob, mu

- This will generate a predicted prob for observations in the sample, using the cluster's particular ζ. See pp. 269-70.
- Generating **marginal, or PA, probabilities** after running a gllamm model:

gllapred marg\_prob, mu marginal